Документ подписан простой электронной подписью Информация о владельце: ФИО: Ряполов Петр Алексеевич Аннотация к рабочей программе дисциплины Должность: декан ЕНФ  $\frac{1}{\sqrt{100}}$  поллисания: 07.09.2023 23:44 Моделирование мехатронных систем и роботов Уникальный программный ключ: efd3ecdbd183f7649d0e3a33c230c6662946c7c99039b2b268921fde408c1fb6

> Целью курса «Моделирование мехатронных систем» является формирование у студентов представления о современных методах, средствах и технологиях математического компьютерного моделирования динамических процессов в мехатронных и робототехнических системах.

### 1.2 Задачи дисциплины

В результате изучения курса студент должен: усвоить основные принципы построения математических моделей механических, электромеханических, мехатронных систем, знать современные компьютерные средства исследования математических моделей различных систем и устройств, владеть навыками программирования в средах и программах: «MathCAD», «MATLAB», «Simulink», «SimMechanics» и др.

#### Индикаторы компетенций, формируемые в результате изучения дисциплины

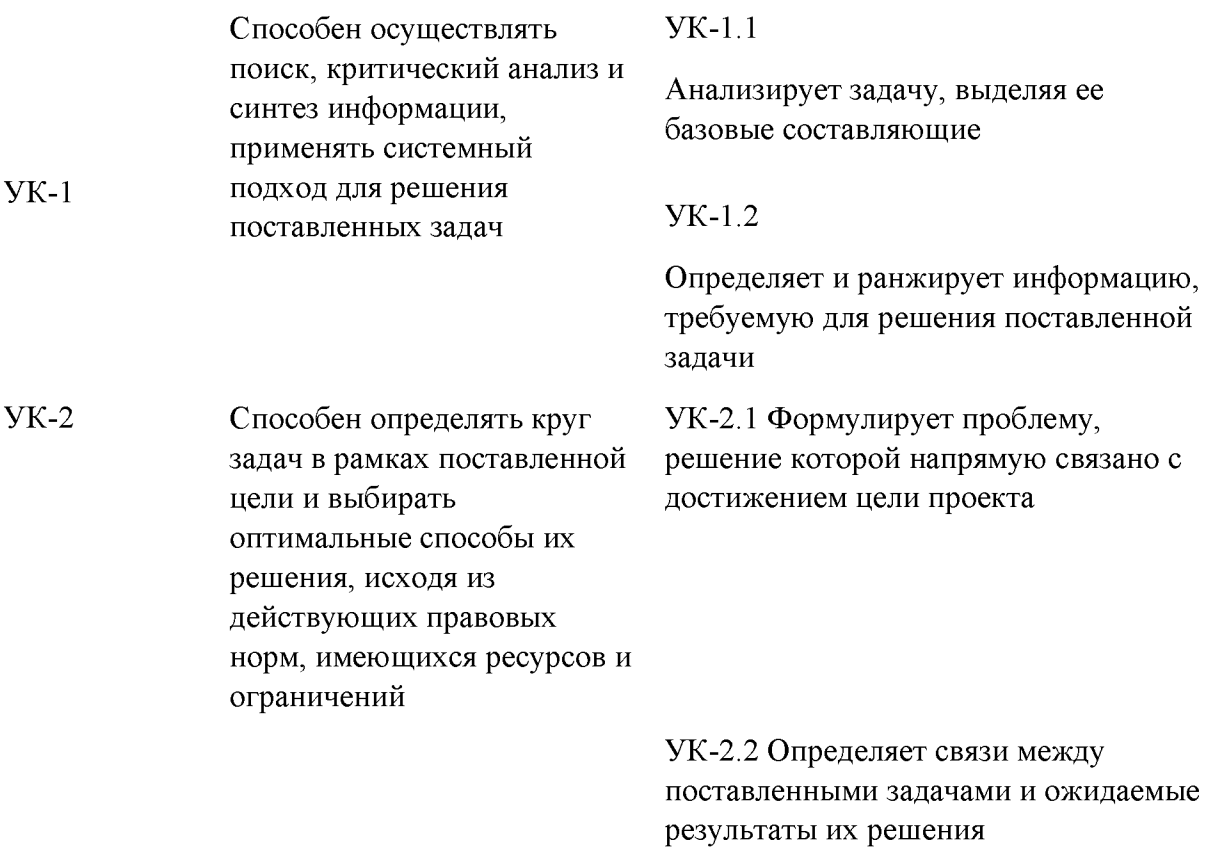

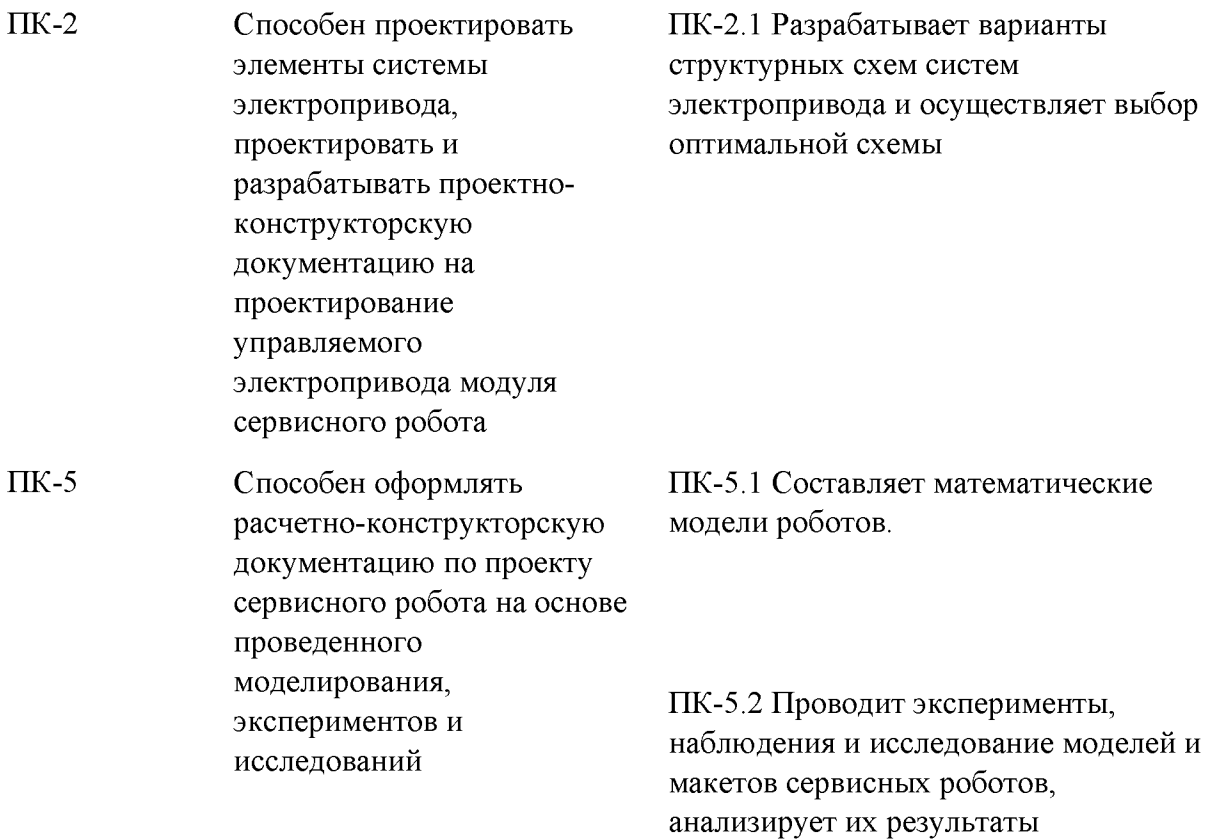

#### **Разделы дисциплины**

Введение. Предмет и задачи дисциплины.

Основные виды моделей и их свойства.

Принципы моделирования.

Технология моделирования.

Обзор современных компьютерных пакетов и программ математического моделирования.

Примеры компьютерного математического моделирования механических, электромеханических, мехатронных и робототехнических систем.

#### МИНОБРНАУКИ РОССИИ

Юго-Западный государственный университет

# УТВЕРЖДАЮ:

Декан естественно-научного факультета (наименование ф-та полностью)

 $\sqrt{\phantom{a}}$   $\Pi$ . A. Pяполов (подпись, инициалы, фамилия)

 $\frac{d}{dx}$  3/  $\gg$  2021 г.

иный уз иверситет

х сает у н роботоц<br>Лим Я ДАЮ.

**MARINGHE IN** 

ехан ес сставино-научного

ПА. Рянолов

11 A. Panonos

1021 p.

#### РАБОЧАЯ ПРОГРАММА ДИСЦИПЛИНЫ

Юго-Зал. й ... аный учиверситет

Моделирование мехатронных систем и роботов

(наименование дисциплины)

ан естественно-научного ОПОП ВО 15.03.06 Мехатроника и робототехника шифр и наименование направления подготовки

«Сервисная робототехника»

наименование направленности (профиля)

форма обучения

**INKILISO** 

очная

(очная, очно-заочная, заочная)

 $Kypck - 2021$ 

Рабочая программа дисциплины составлена в соответствии с ФГОС ВС бакалавриат по направлению подготовки 15.03.06 Мехатроника и робототехника основании учебного плана ОПОП ВО 15.03.06 Мехатроника и робототехни направленность (профиль) «Сервисная робототехника», одобренного Учёным совет университета (протокол № 9 от «25» июня 2021 г.).

Рабочая программа дисциплины обсуждена и рекомендована к реализации образовательном процессе для обучения студентов по ОПОП ВО 15.03.06 Мехатрони и робототехника, направленность (профиль) «Сервисная робототехника» на заседан кафедры механики, мехатроники и робототехники № 1 от « 37 » августа 2021 г.

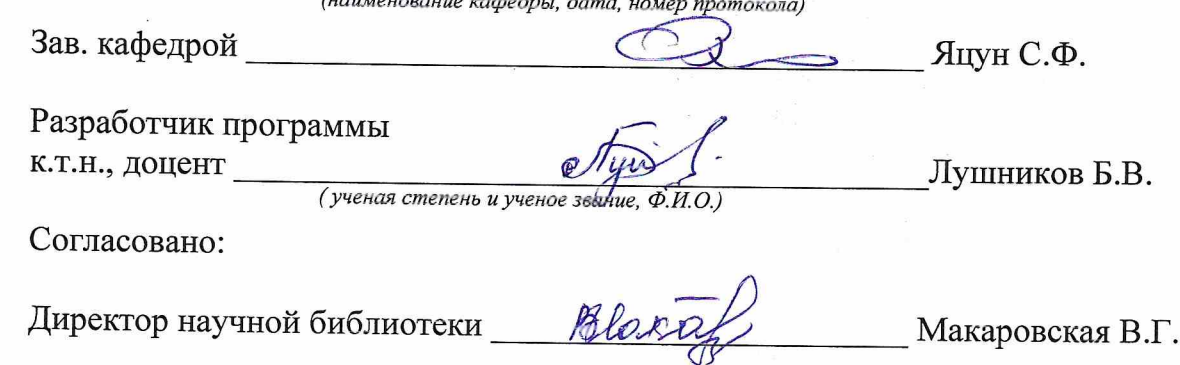

Рабочая программа дисциплины пересмотрена, обсуждена и рекомендована реализации в образовательном процессе на основании учебного плана ОПОП Е 15.03.06 Мехатроника и робототехника, направленность (профиль) «Сервисн робототехника», одобренного Учёным советом университета протокол № 9  $\frac{25}{10}$   $\frac{06}{10}$  $2022$ r. на заседан: кафедры *(luller*)  $N1$  31.08.22

Com / desyn C.P. Рабочая программа дисциплины пересмотрена, обсуждена и рекомендована реализации в образовательном процессе на основании учебного плана ОПОП В 15.03.06 Мехатроника и робототехника, направленность (профиль) «Сервисн робототехника», одобренного Учёным советом университета протокол № У  $\begin{array}{ccccc}\n\text{R} & 25 & \text{N} & \text{O} & \text{O} & \text{$  $2022 \Gamma$ заседани на  $N$  |  $\mathcal{O}$ 5  $3$  1,  $\mathcal{O}$ 8.  $23$  .<br>(наименование кафедры, дата, номер протокола) кафедры MMup

(наименование кафедры, дата, номер протокола)

1 Jezype C.P. Зав. кафедрой

Рабочая программа дисциплины пересмотрена, обсуждена и рекомендована реализации в образовательном процессе на основании учебного плана ОПОП В 15.03.06 Мехатроника и робототехника, направленность (профиль) «Сервисна робототехника», одобренного Учёным советом университета протокол №  $\langle \langle$ 20 r.,  $\rangle$ на заседани кафедры

(наименование кафедры, дата, номер протокола).

Зав. кафедрой

Зав. кафедрой

1 Цель и задачи дисциплины. Перечень планируемых результатов обучения по дисциплине, соотнесенных с планируемыми результатами освоения основной профессиональной образовательной программы

#### 1.1 Цель дисциплины

«Моделирование курса Целью мехатронных систем» является формирование у студентов представления о современных методах, средствах и технологиях математического компьютерного моделирования динамических процессов в мехатронных и робототехнических системах.

#### 1.2 Задачи дисциплины

В результате изучения курса студент должен: усвоить основные принципы построения математических моделей механических, электромеханических, мехатронных систем, знать современные компьютерные средства исследования математических моделей различных систем и устройств, владеть навыками программирования в средах и программах: «MathCAD», «MATLAB», «Simulink», «SimMechanics» и др.

#### 1.3 Перечень планируемых результатов обучения по дисциплине, планируемыми результатами соотнесённых освоения основной  $\mathbf c$ профессиональной образовательной программы

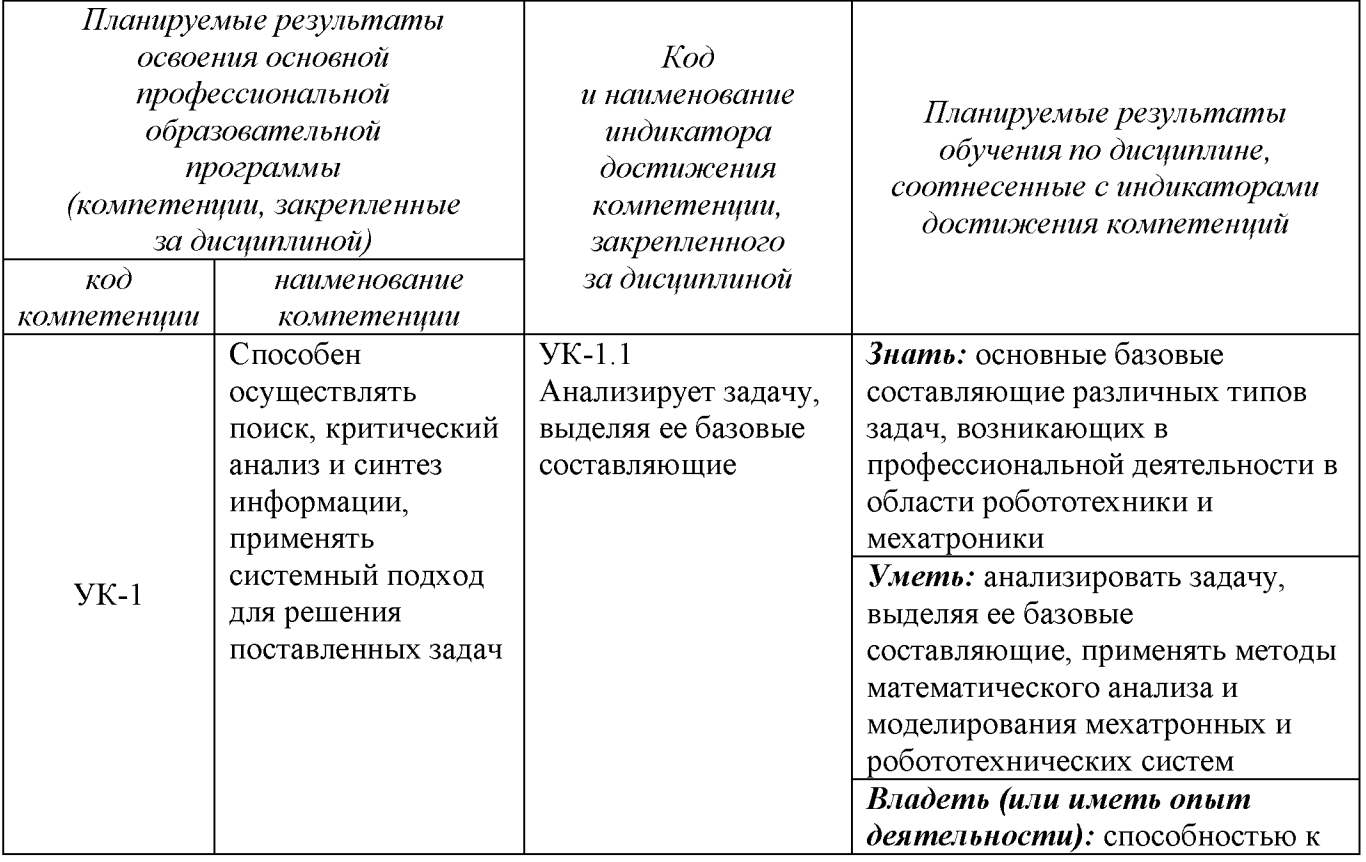

Таблица 1.3 – Результаты обучения по дисциплине

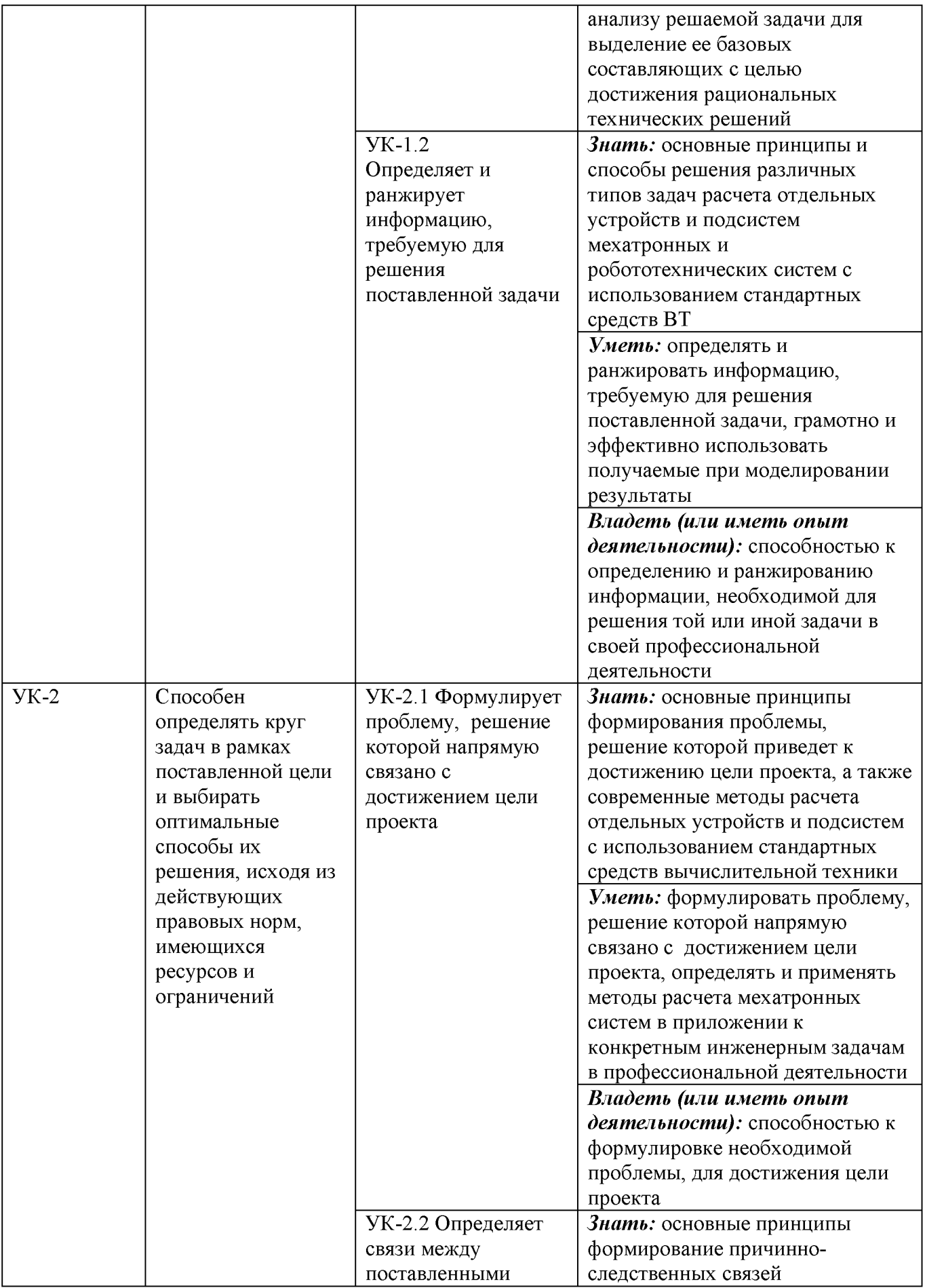

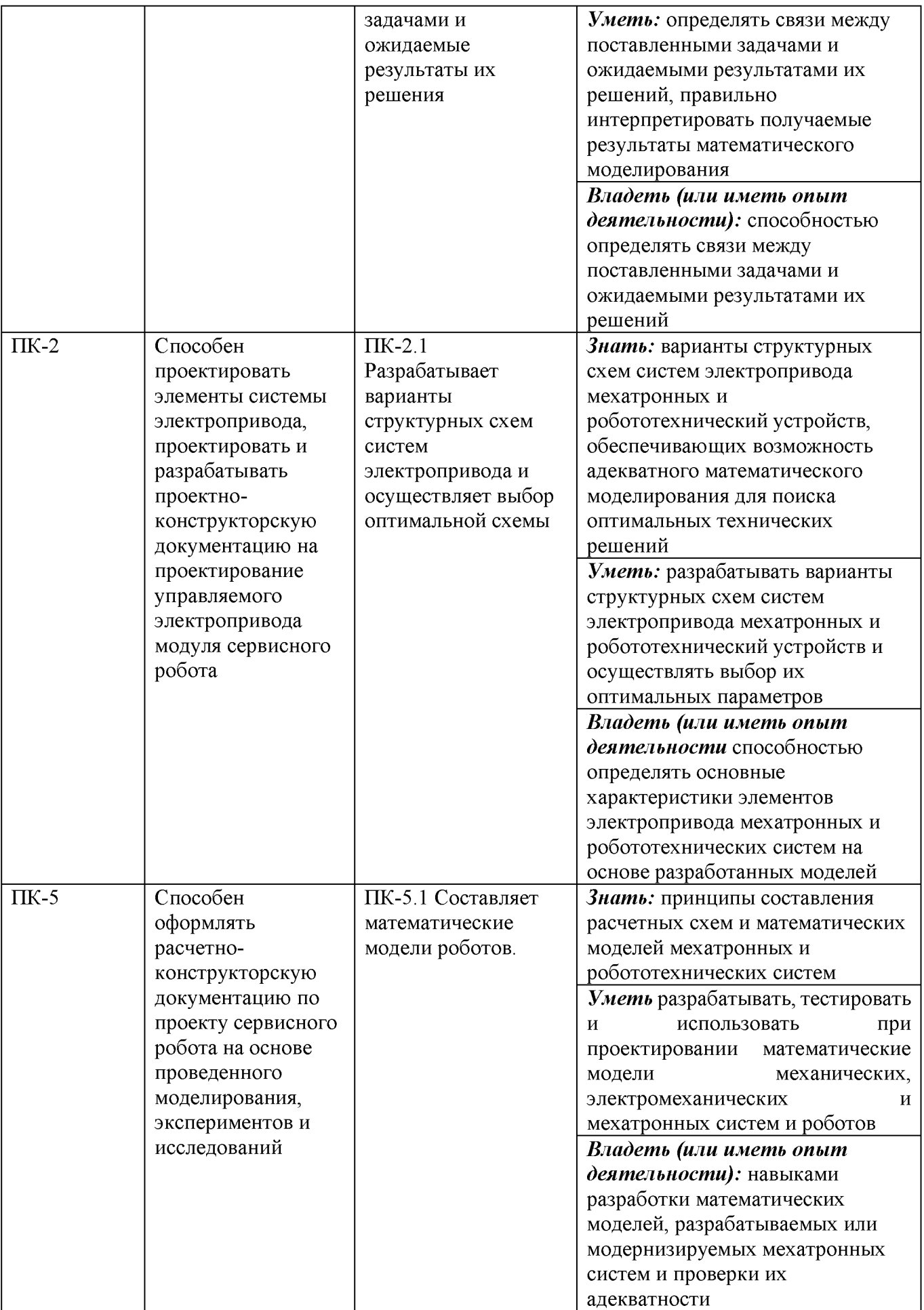

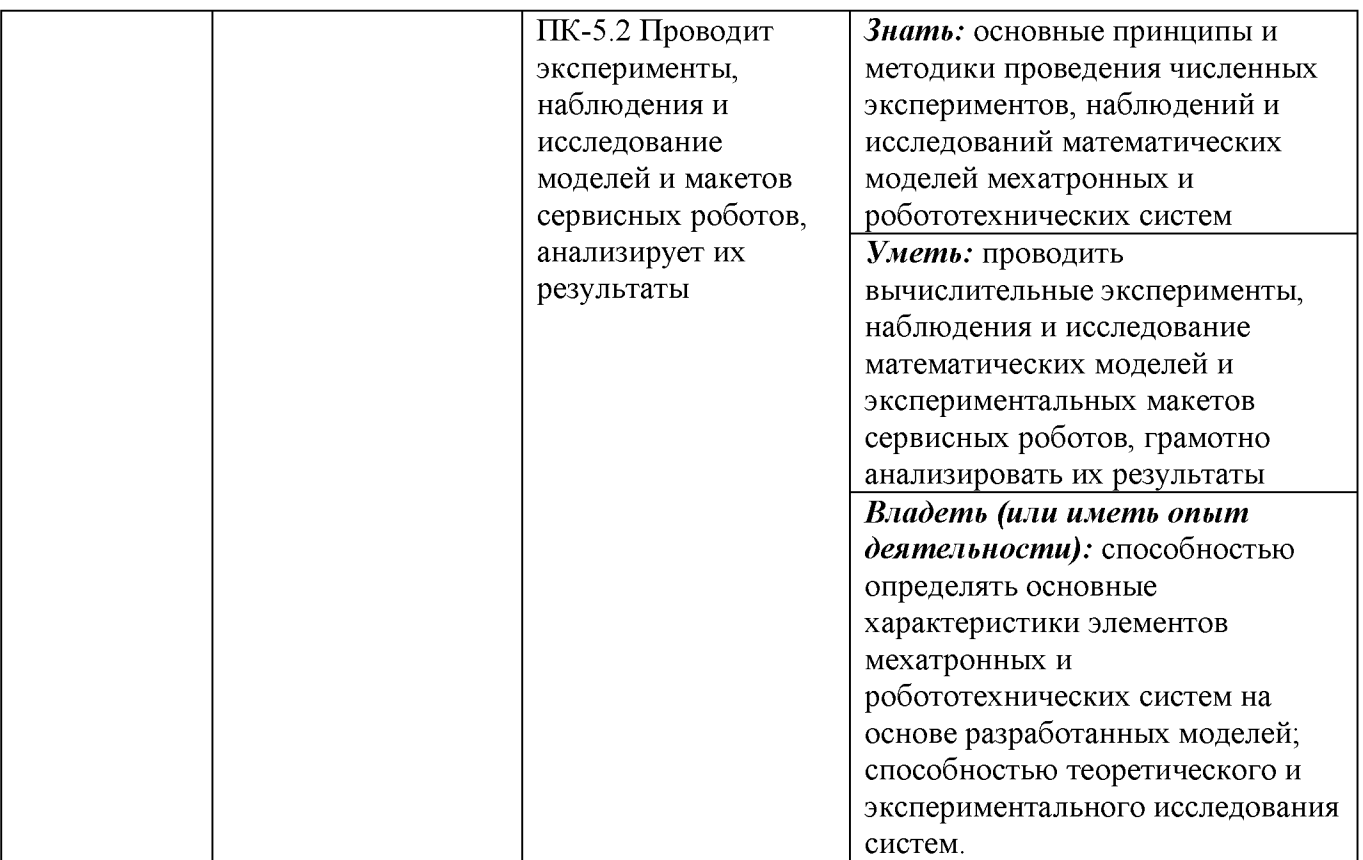

#### **2 Указание места дисциплины в структуре основной профессиональной образовательной программы**

Дисциплина «Моделирование мехатронных систем и роботов» входит в часть, формируемую участниками образовательных отношений, блока 1 «Дисциплины (модули») основной профессиональной образовательной программы - программы бакалавриата 15.03.06 Мехатроника и робототехника, направленность (профиль) «Сервисная робототехника». Дисциплина изучается на 4 курсе в 7 семестре.

**3 Объём дисциплины в зачётных единицах с указанием количества академических или астрономических часов, выделенных на контактную работу обучающихся с преподавателем (по видам учебных занятий) и на самостоятельную работу обучающихся**

Общая трудоёмкость (объем) дисциплины составляет 3 зачётных единиц (з.е.), 108 академических часов.

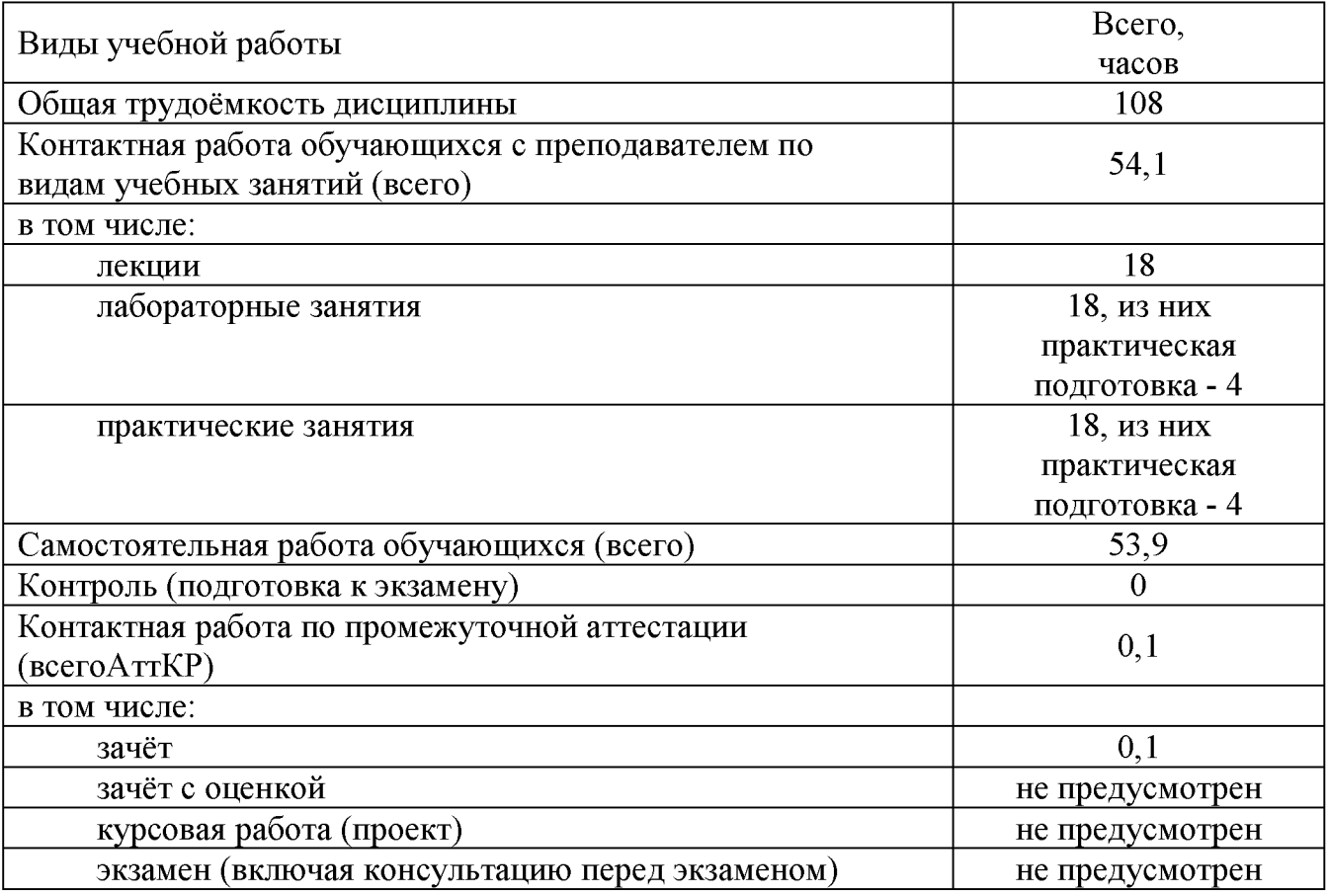

Таблица 3 - Объем дисциплины

4 Содержание дисциплины, структурированное по темам (разделам) с указанием отведённого на них количества академических часов и видов учебных занятий

#### 4.1 Содержание дисциплины

Таблица 4.1.1 - Содержание дисциплины, структурированное по темам (разделам)

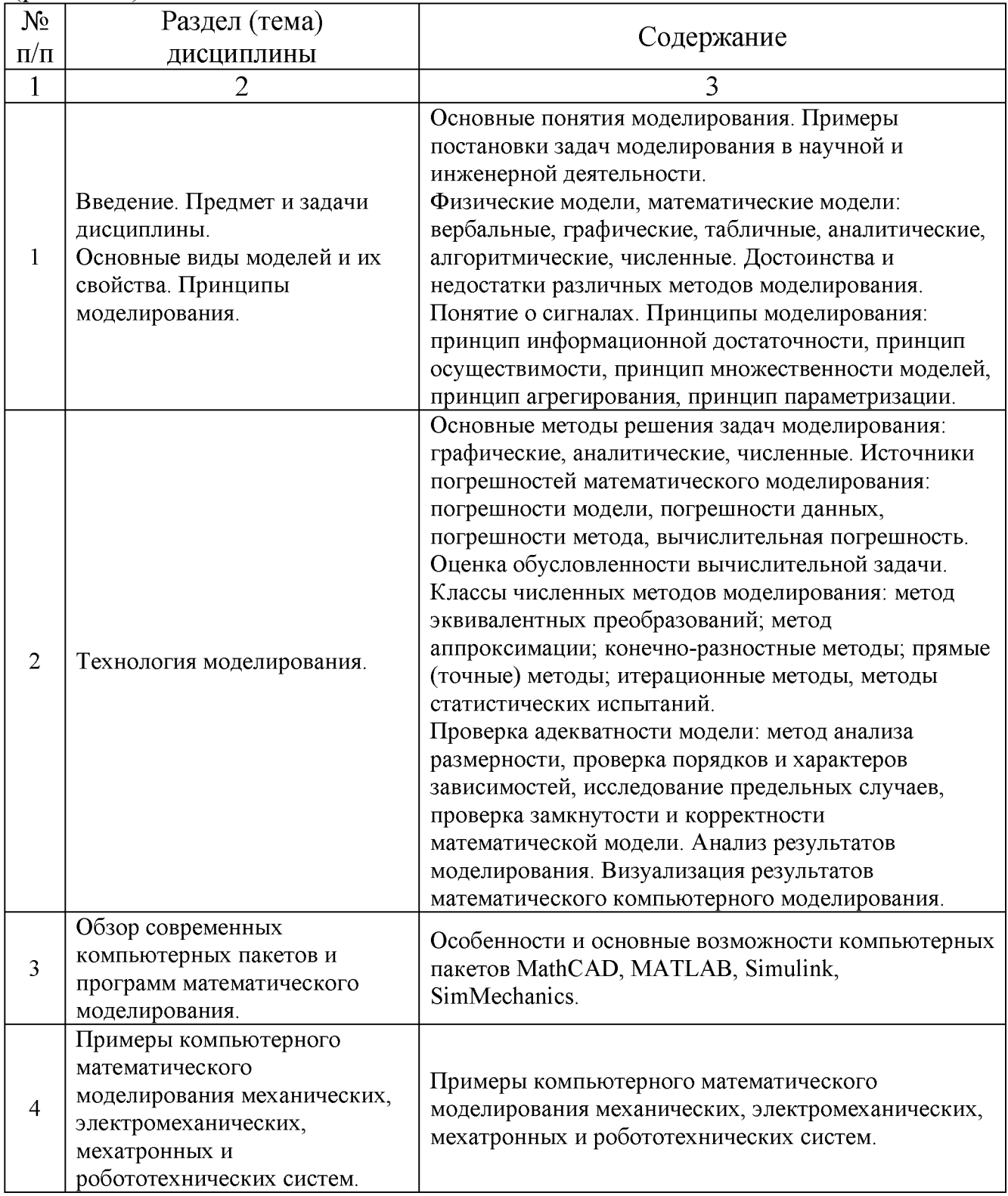

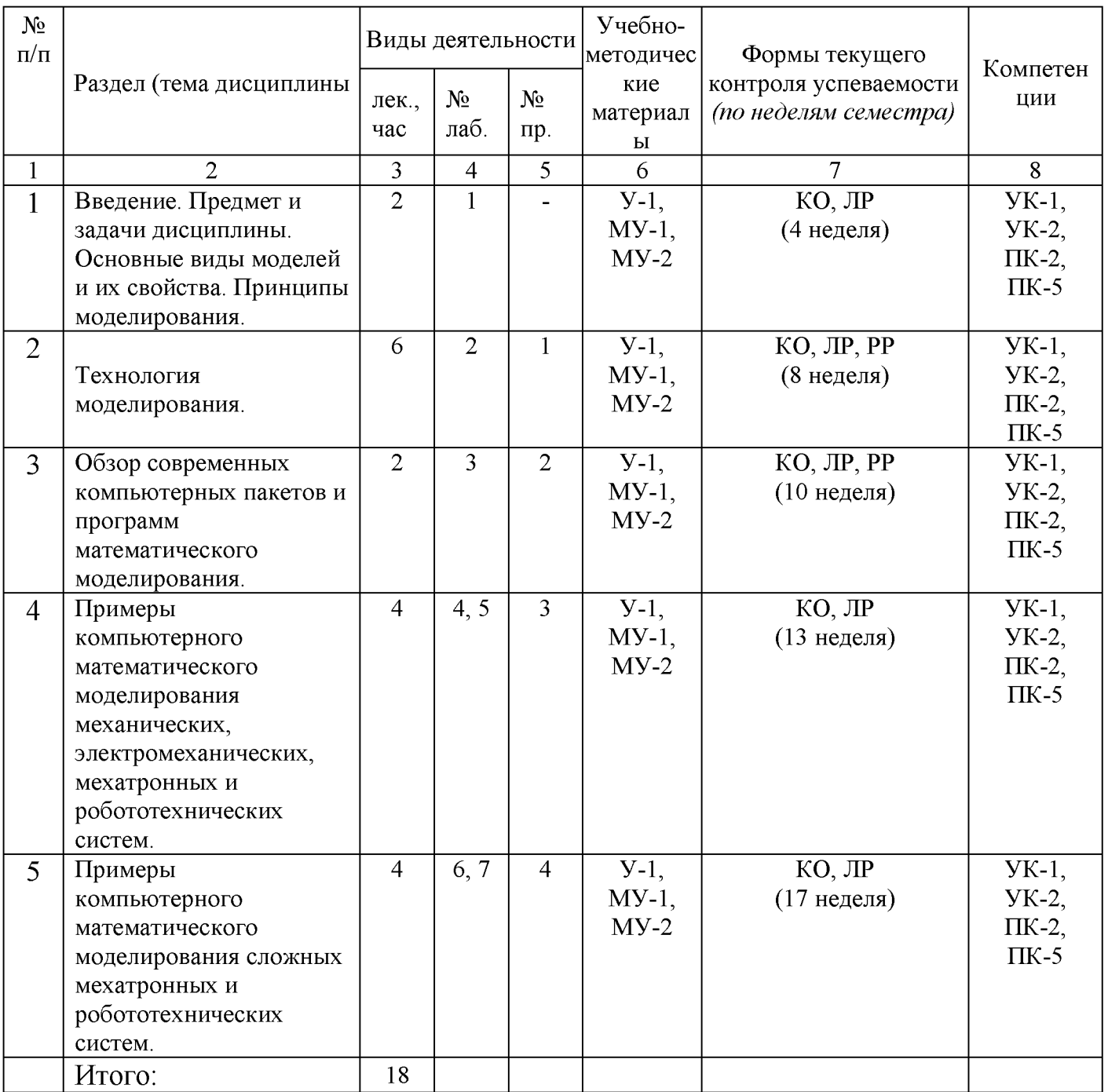

# Таблица 4.1.2 -Содержание дисциплины и его методическое обеспечение

*Примечание:* КО - контрольный опрос, РР - защита расчетной работы, ЛР защита лабораторной работы,

# **4.2 Лабораторные и (или) практические занятия**

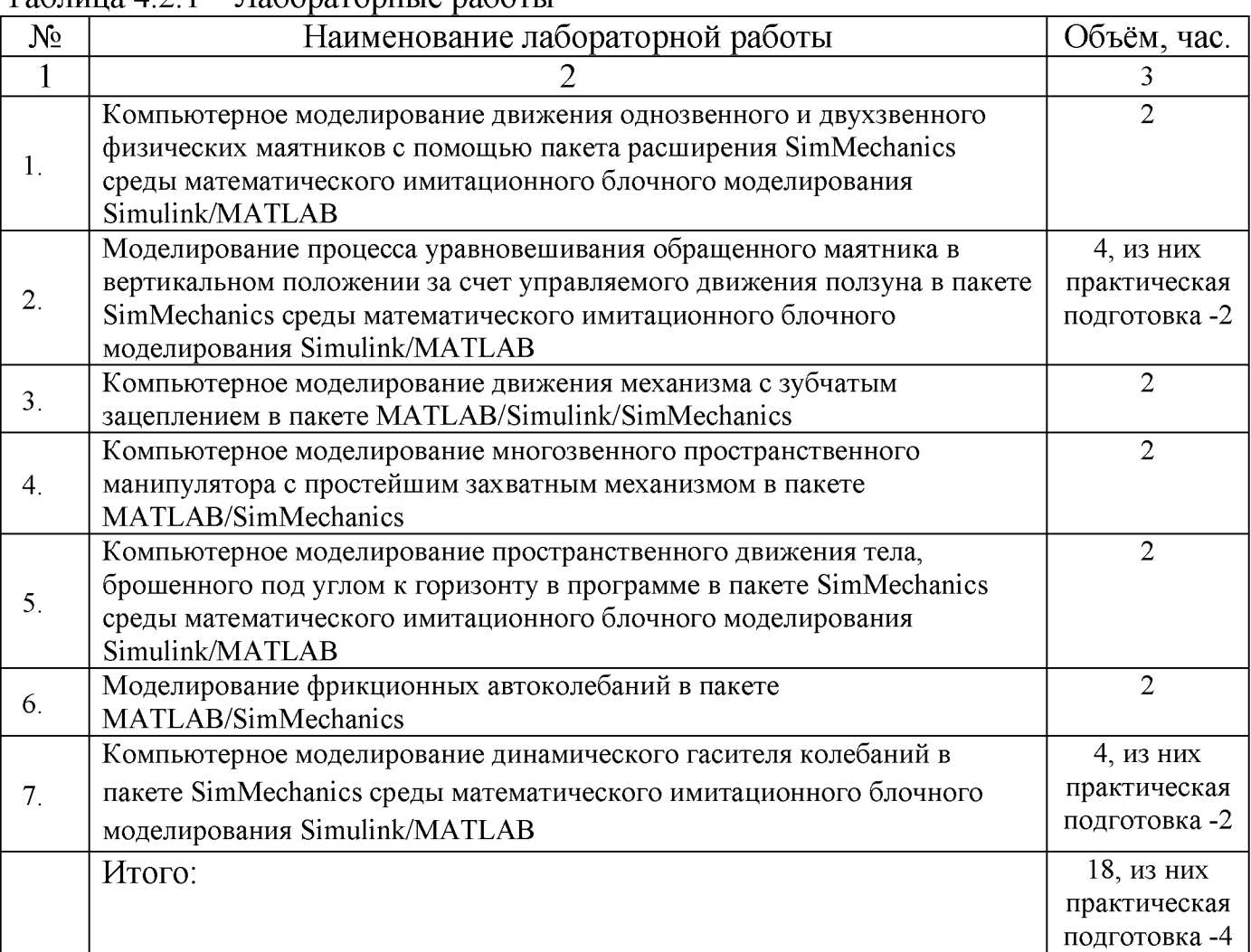

# Таблица 4.2.1 - Лабораторные работы

# Таблица 4.2.2 - Практические занятия

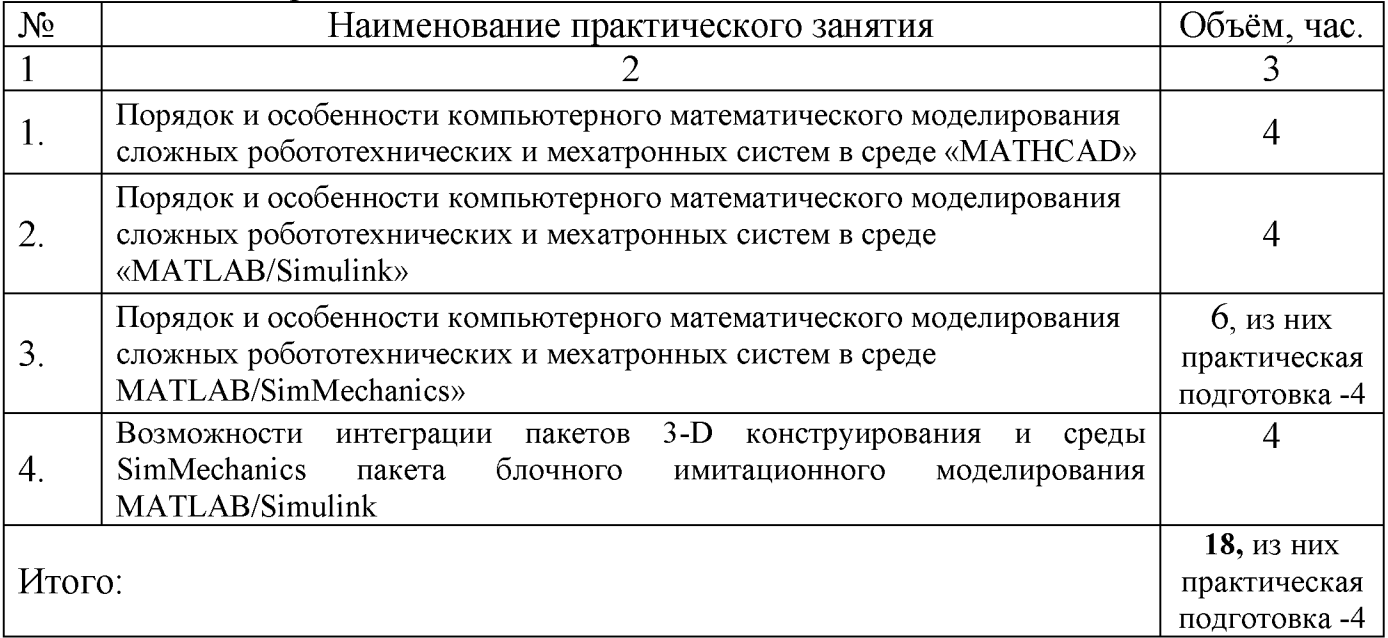

# 4.3 Самостоятельная работа студентов (СРС)

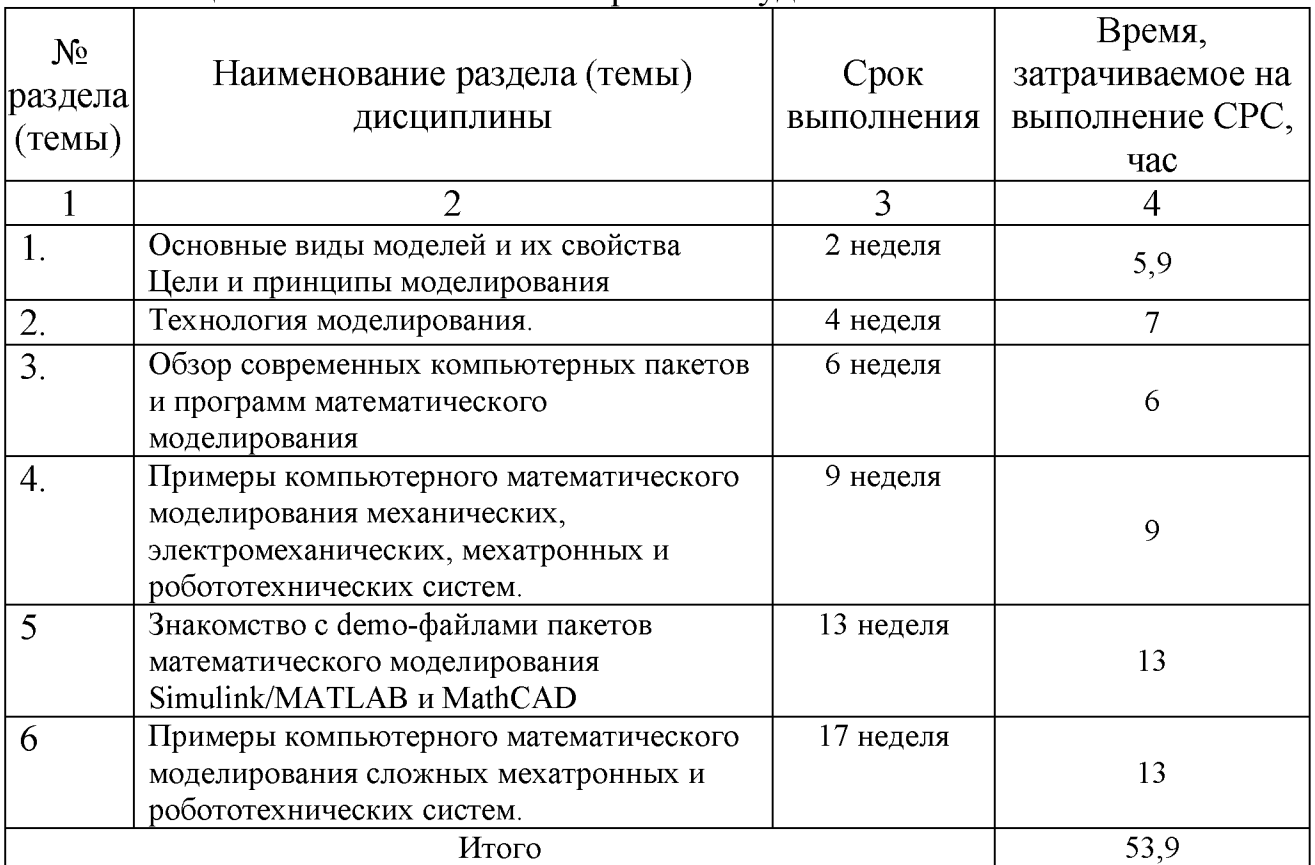

# Таблица 4.3 - Самостоятельная работа студентов

### **5 Перечень учебно-методического обеспечения для самостоятельной работы обучающихся по дисциплине**

Студенты могут при самостоятельном изучении отдельных тем и вопросов дисциплин пользоваться учебно-наглядными пособиями, учебным оборудованием и методическими разработками кафедры в рабочее время, установленное Правилами внутреннего распорядка работников.

Учебно-методическое обеспечение для самостоятельной работы обучающихся по данной дисциплине организуется:

*библиотекой университета:*

• библиотечный фонд укомплектован учебной, методической, научной, периодической, справочной и художественной литературой в соответствии с УП и данной РПД;

• имеется доступ к основным информационным образовательным ресурсам, информационной базе данных, в том числе библиографической, возможность выхода в Интернет.

*кафедрой:*

• путем обеспечения доступности всего необходимого учебнометодического и справочного материала;

• путем предоставления сведений о наличии учебно-методической литературы, современных программных средств.

• путем разработки:

- методических рекомендаций, пособий по организации самостоятельной работы студентов;

- тем рефератов;

- вопросов к зачету;

-методических указаний к выполнению лабораторных работ и т.д.

*типографией университета:*

- помощь авторам в подготовке и издании научной, учебной и методической литературы;

-удовлетворение потребности в тиражировании научной, учебной и методической литературы.

#### **6 Образовательные технологии. Практическая подготовка обучающихся. Технологии использования воспитательного потенциала дисциплины**

Реализация компетентностного подхода предусматривает широкое использование в образовательном процессе активных и интерактивных форм проведения занятий в сочетании с внеаудиторной работой с целью формирования общепрофессиональных компетенций обучающихся.

Таблица 6.1 - Интерактивные образовательные технологии, используемые при проведении аудиторных занятий

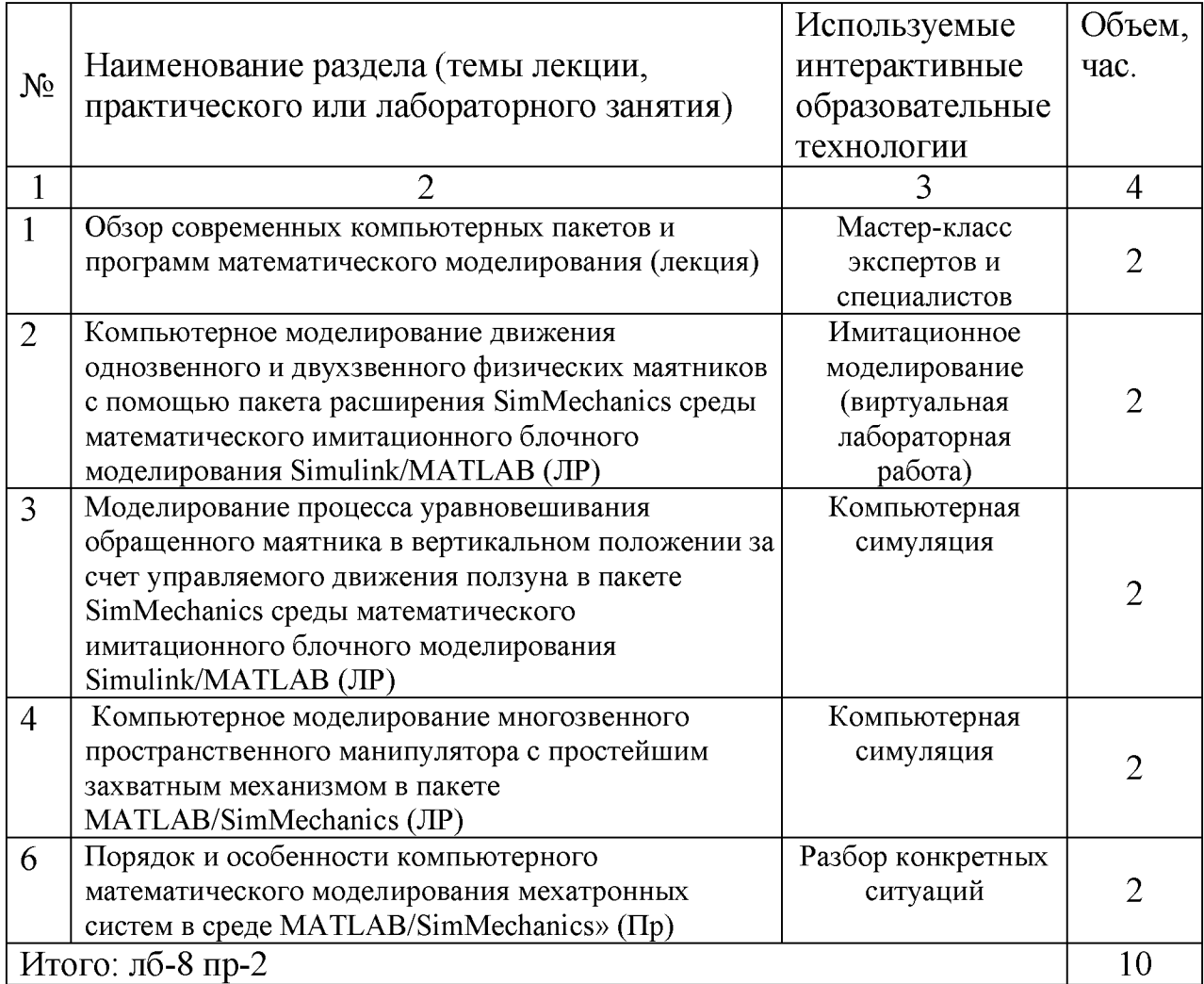

Практическая подготовка обучающихся при реализации дисциплины осуществляется путем проведения практических и лабораторных занятий, предусматривающих участие обучающихся в выполнении отдельных элементов работ, связанных с будущей профессиональной деятельностью и направленных на формирование, закрепление, развитие практических навыков и компетенций по направленности (профилю) программы бакалавриата.

Практическая подготовка обучающихся при реализации дисциплины организуется в модельных условиях (оборудованных (полностью или частично) в подразделениях университета: НИЛ «Современные методы и робототехнические системы для улучшения среды обитания человека»).

Практическая подготовка студентов реализуется их реальным участием в проведении исследований, например, математических моделей различных модулей и электроприводов экзоскелетов, как сложных робототехнических устройств, проверке их адекватности путем сопоставления получаемых результатов с экспериментальными характеристиками.

Содержание дисциплины обладает значительным воспитательным потенциалом, поскольку в нем аккумулирован исторический и современный научный опыт человечества. Реализация воспитательного потенциала дисциплины осуществляется в рамках единого образовательного и воспитательного процесса и способствует непрерывному развитию личности каждого обучающегося. Дисциплина вносит значимый вклад в формирование профессиональной культуры обучающихся. Содержание дисциплины способствует профессионально-трудовому воспитанию обучающихся.

Реализация воспитательного потенциала дисциплины подразумевает:

- целенаправленный отбор преподавателем и включение в лекционный материал, материал для практических занятий содержания, демонстрирующего обучающимся образцы настоящего научного подвижничества создателей и представителей данной отрасли науки и производства, высокого профессионализма ученых и представителей производства, их ответственности за результаты и последствия деятельности для человека и общества; примеры подлинной нравственности людей, причастных к развитию науки и производства;

- применение технологий, форм и методов преподавания дисциплины, имеющих высокий воспитательный эффект за счет создания условий для взаимодействия обучающихся с преподавателем, другими обучающимися, представителями работодателей (командная работа, проектное обучение, разбор конкретных ситуаций, решение кейсов, мастер-классы и др*.);*

- личный пример преподавателя, демонстрацию им в образовательной деятельности и общении с обучающимися за рамками образовательного процесса высокой общей и профессиональной культуры.

Реализация воспитательного потенциала дисциплины на учебных занятиях направлена на поддержание в университете единой развивающей образовательной и воспитательной среды. Реализация воспитательного потенциала дисциплины в ходе самостоятельной работы обучающихся способствует развитию в них целеустремленности, инициативности, креативности, ответственности за результаты своей работы - качеств, необходимых для успешной социализации и профессионального становления.

7 Фонд оценочных средств для проведения промежуточной аттестации обучающихся по дисциплине

7.1 Перечень компетенций с указанием этапов их формирования в процессе освоения основной профессиональной образовательной программы

| 1 av.imqa <i>1</i> .1<br>Этаны формирования компетенции<br>Этапы* формирования компетенций и дисциплины (модули) и |                                                         |                                                                                   |                    |
|----------------------------------------------------------------------------------------------------|---------------------------------------------------------|-----------------------------------------------------------------------------------|--------------------|
| Код и наименование                                                                                                 | практики, при изучении/ прохождении которых формируется |                                                                                   |                    |
| компетенции                                                                                                    | данная компетенция                                      |                                                                                   |                    |
|                                                                                                    | начальный                                               | основной                                                                          | завершающий        |
|                                                                                                    | $\overline{2}$                                          | 3                                                                                 | 4                  |
|                                                                                                    |                                                         | Правовые основы                                                                   | Моделирование      |
| УК-1 Способен                                                                                                    | Высшая                                                  | профессиональной                                                                  | мехатронных систем |
| осуществлять поиск,                                                                                                | математика                                              | деятельности                                                                      | и роботов          |
| критический анализ и                                                                                               |                                                         |                                                                                   | Основы системного  |
| синтез информации,                                                                                                 | Информатика                                             | Производственная<br>технологическая<br>(проектно-<br>технологическая)<br>практика | анализа сервисных  |
| применять системный                                                                                                |                                                         |                                                                                   | роботов            |
| подход для решения                                                                                                 |                                                         |                                                                                   | Производственная   |
| поставленных задач                                                                                                 | Философия                                               |                                                                                   | преддипломная      |
|                                                                                                    |                                                         |                                                                                   | практика           |
| УК-2 Способен                                                                                                    |                                                         | Основы системного                                                                 |                    |
| определять круг задач в                                                                                            | Производственная                                        | анализа сервисных                                                                 |                    |
| рамках поставленной цели                                                                                           | технологическая                                         | роботов                                                                           | Проектирование     |
| и выбирать оптимальные                                                                                             | (проектно-                                              | Экономическая                                                                     | мехатронных систем |
| способы их решения,                                                                                                | технологическая)                                        | культура и финансовая                                                             |                    |
| исходя из действующих                                                                                              | практика                                                | грамотность                                                                       |                    |
| правовых норм,                                                                                                    | Моделирование                                           |                                                                                   | Производственная   |
| имеющихся ресурсов и                                                                                               | мехатронных                                             | Проектирование<br>сервисных роботов                                               | преддипломная      |
| ограничений                                                                                                    | систем и роботов                                        |                                                                                   | практика           |
| ПК-2 Способен                                                                                                    | Сенсорные системы и методы обработки<br>сигналов        |                                                                                   | Моделирование      |
| проектировать элементы                                                                                             |                                                         |                                                                                   | мехатронных систем |
| системы электропривода,                                                                                            |                                                         |                                                                                   | и роботов          |
| проектировать и                                                                                                    | Электрические приводы сервисных роботов                 |                                                                                   | Производственная   |
| разрабатывать проектно-                                                                                            |                                                         |                                                                                   | преддипломная      |
| конструкторскую                                                                                                    |                                                         |                                                                                   | практика           |
| документацию на                                                                                                    |                                                         |                                                                                   |                    |
| проектирование                                                                                                    | Электрические приводы мехатронных<br>устройств          |                                                                                   | Проектирование     |
| управляемого                                                                                                    |                                                         |                                                                                   | сервисных роботов  |
| электропривода модуля<br>сервисного робота                                                                         |                                                         |                                                                                   |                    |
| ПК-5 Способен оформлять                                                                                            |                                                         |                                                                                   | Производственная   |
| расчетно-                                                                                                    | Основы научных<br>исследований                          | Проектирование<br>сервисных роботов                                               | преддипломная      |
| конструкторскую                                                                                                    |                                                         |                                                                                   | практика           |
| документацию по проекту                                                                                            |                                                         | Моделирование                                                                     |                    |
| сервисного робота на                                                                                               |                                                         | мехатронных систем и                                                              | Производственная   |
| основе проведенного                                                                                                |                                                         | роботов                                                                           | практика (научно-  |
| моделирования,                                                                                                    |                                                         | Основы системного                                                                 | исследовательская  |
| экспериментов и                                                                                                    |                                                         | анализа сервисных                                                                 | работа)            |
| исследований                                                                                                    |                                                         | роботов                                                                           |                    |

Таблина 71 – Этапы формирования компетенний

### 7.2 Описание показателей и критериев оценивания компетенций на различных этапах их формирования, описание шкал оценивания

Таблица 7.2 - Показатели и критерии оценивания компетенций, шкала оценивания

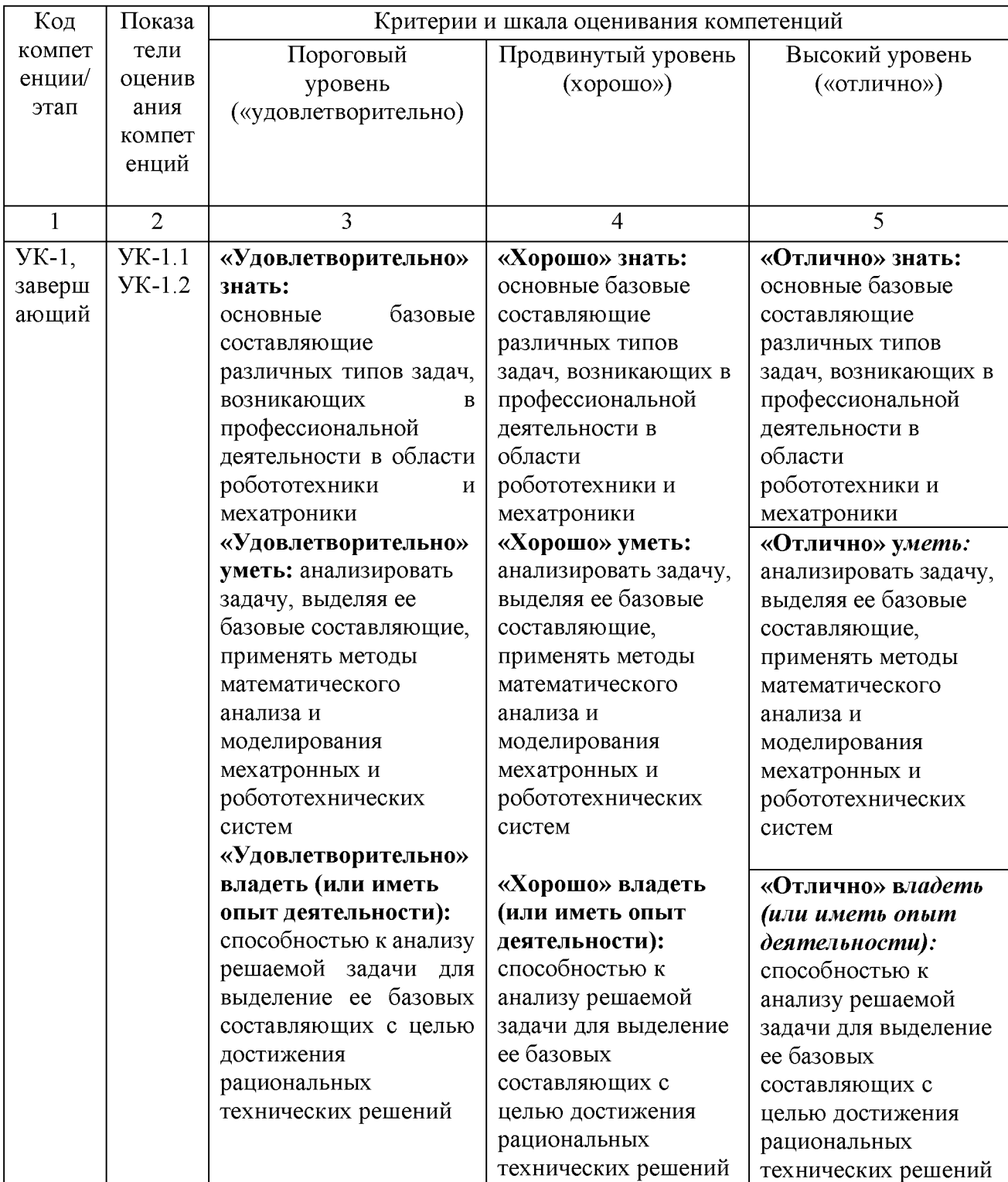

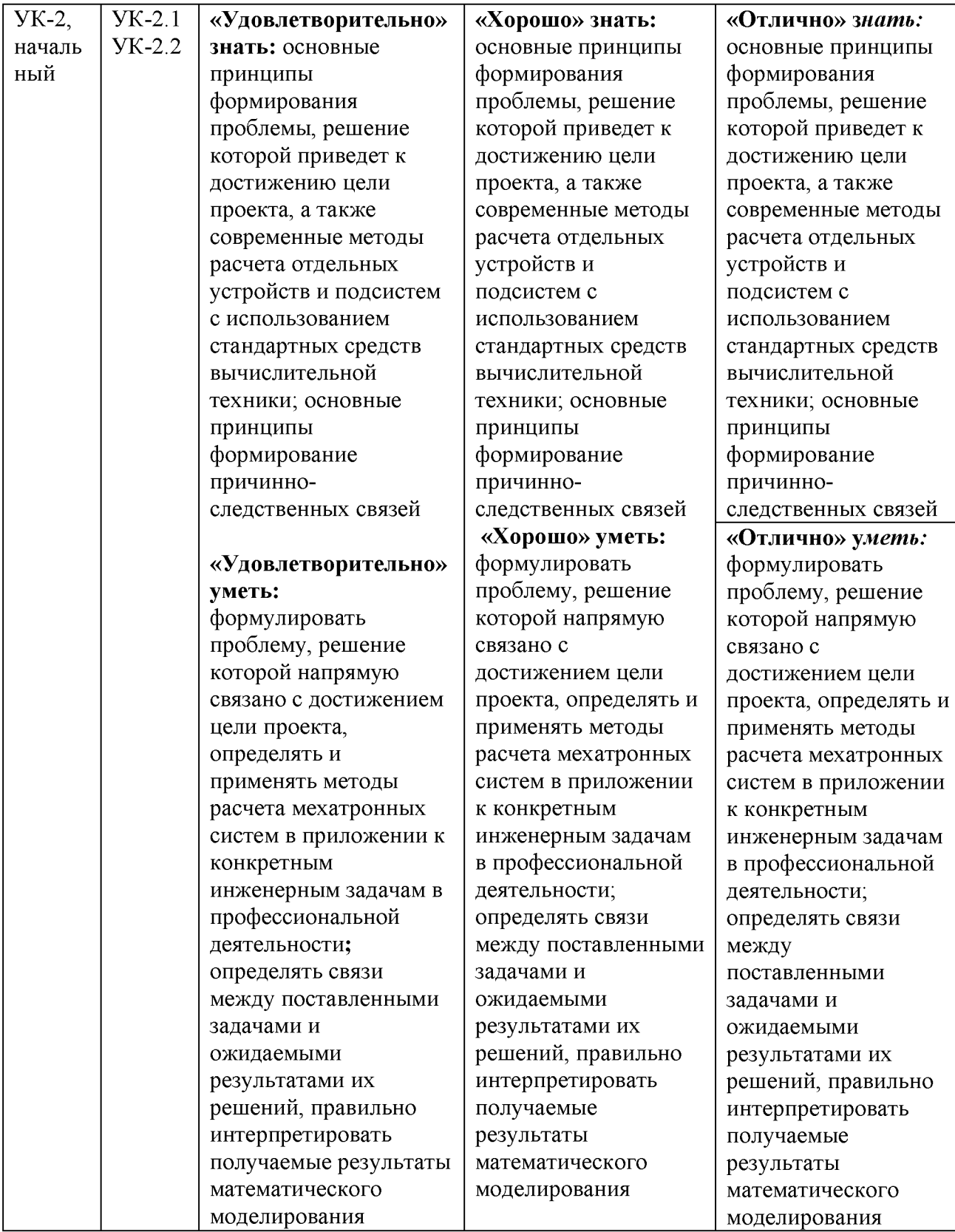

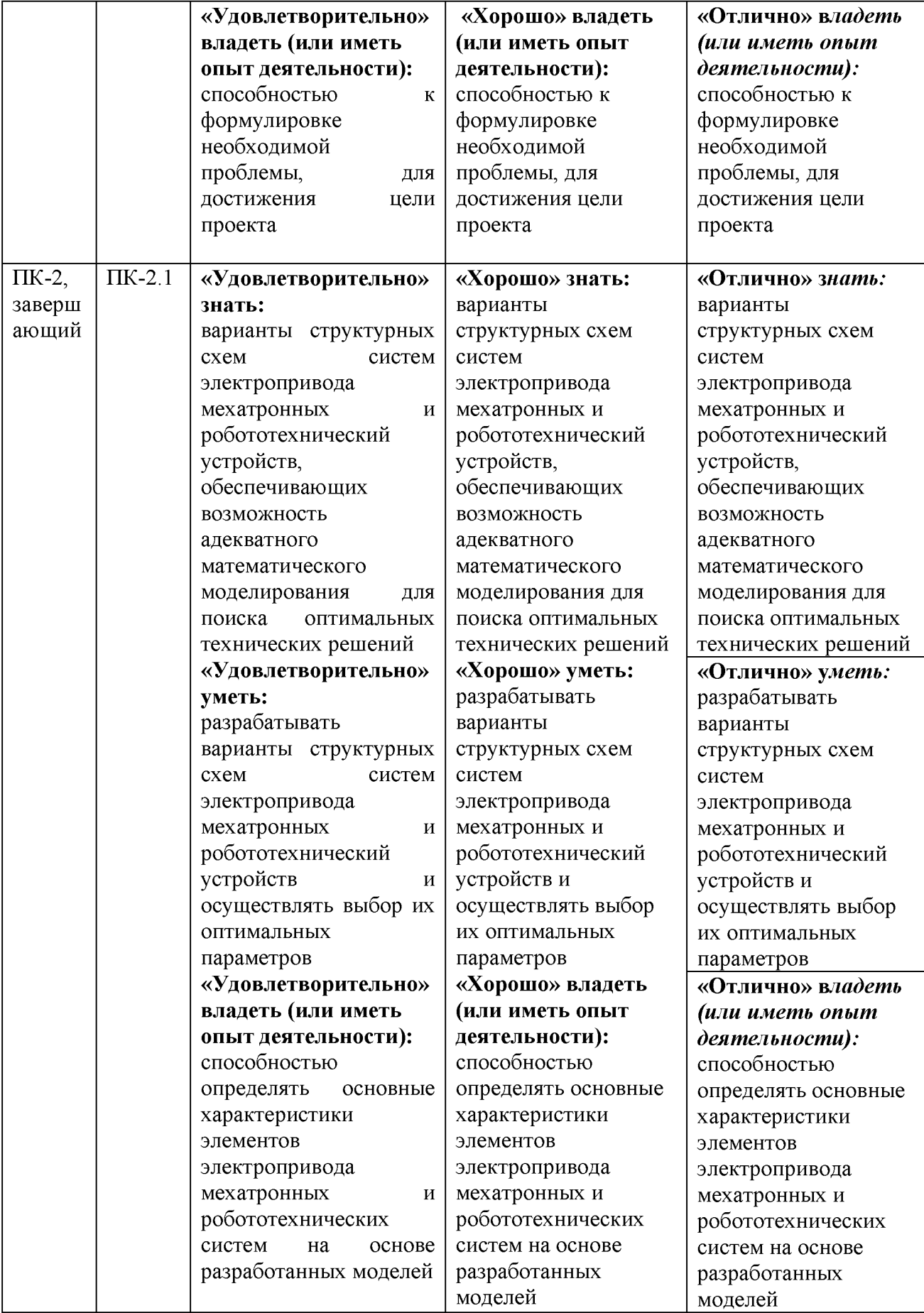

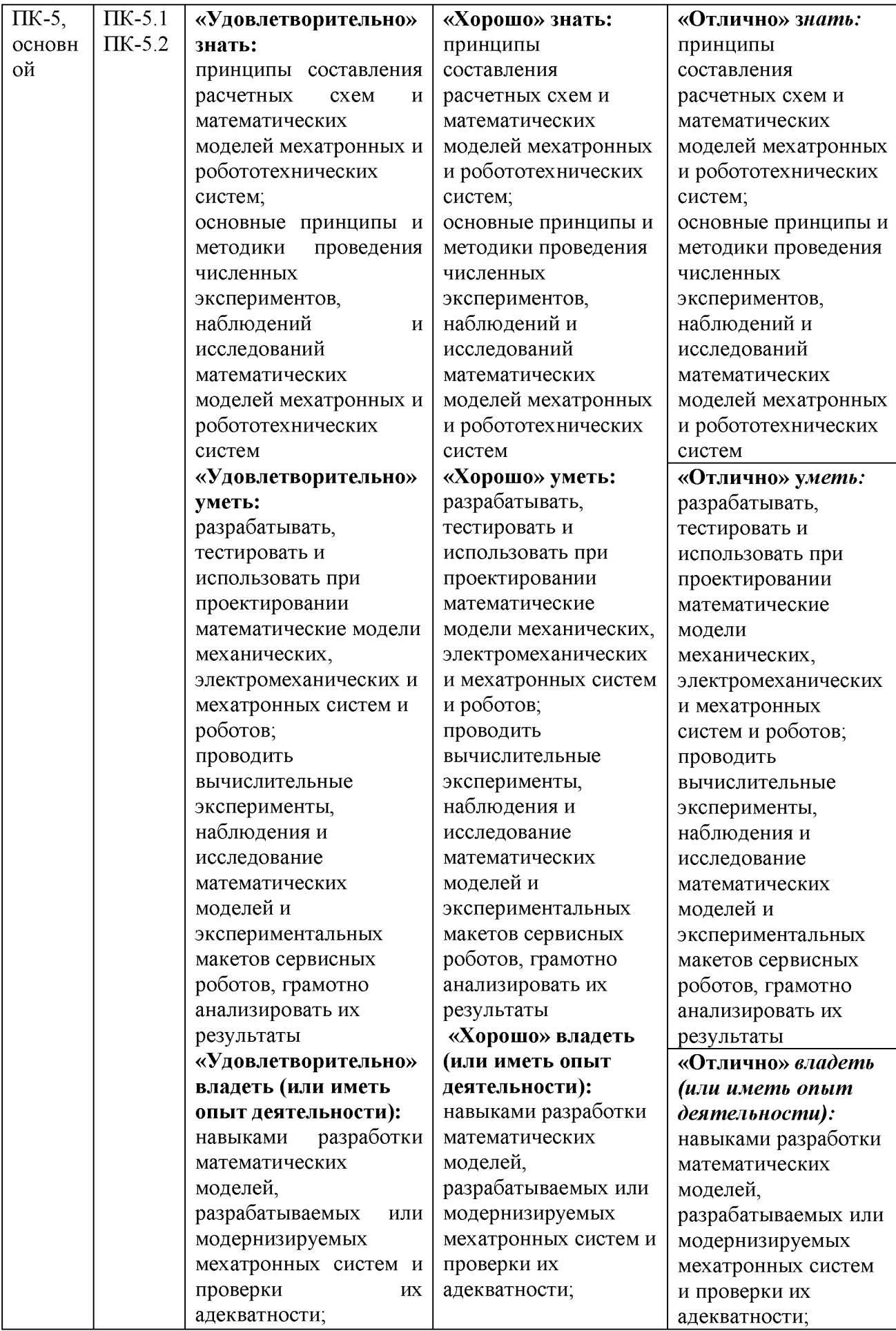

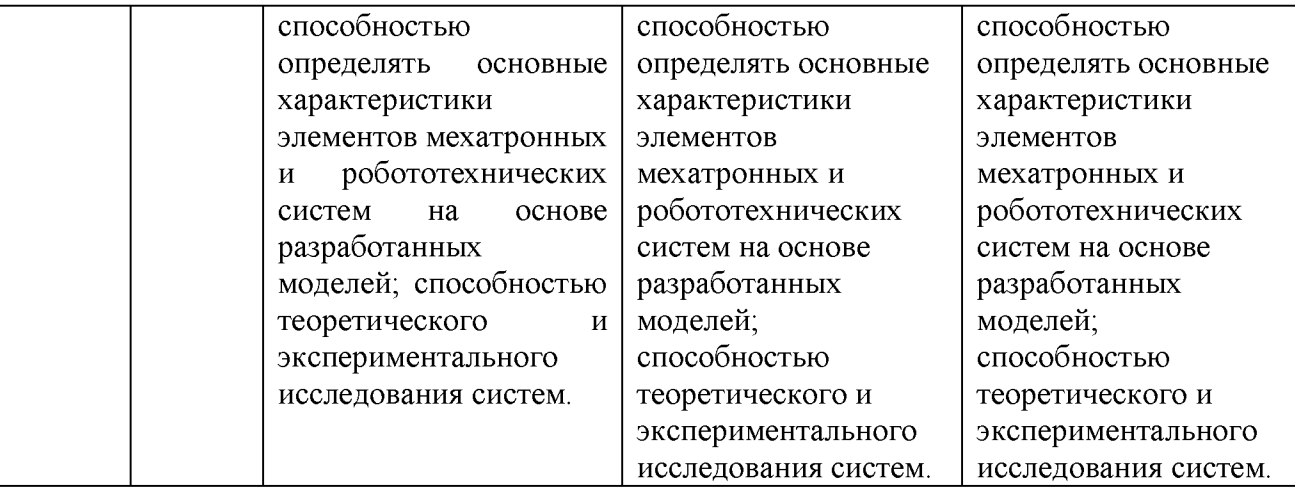

7.3 Типовые контрольные задания или иные материалы, необходимые для оценки знаний, умений, навыков и (или) опыта деятельности, характеризующих этапы формирования компетенций в процессе освоения основной профессиональной образовательной программы

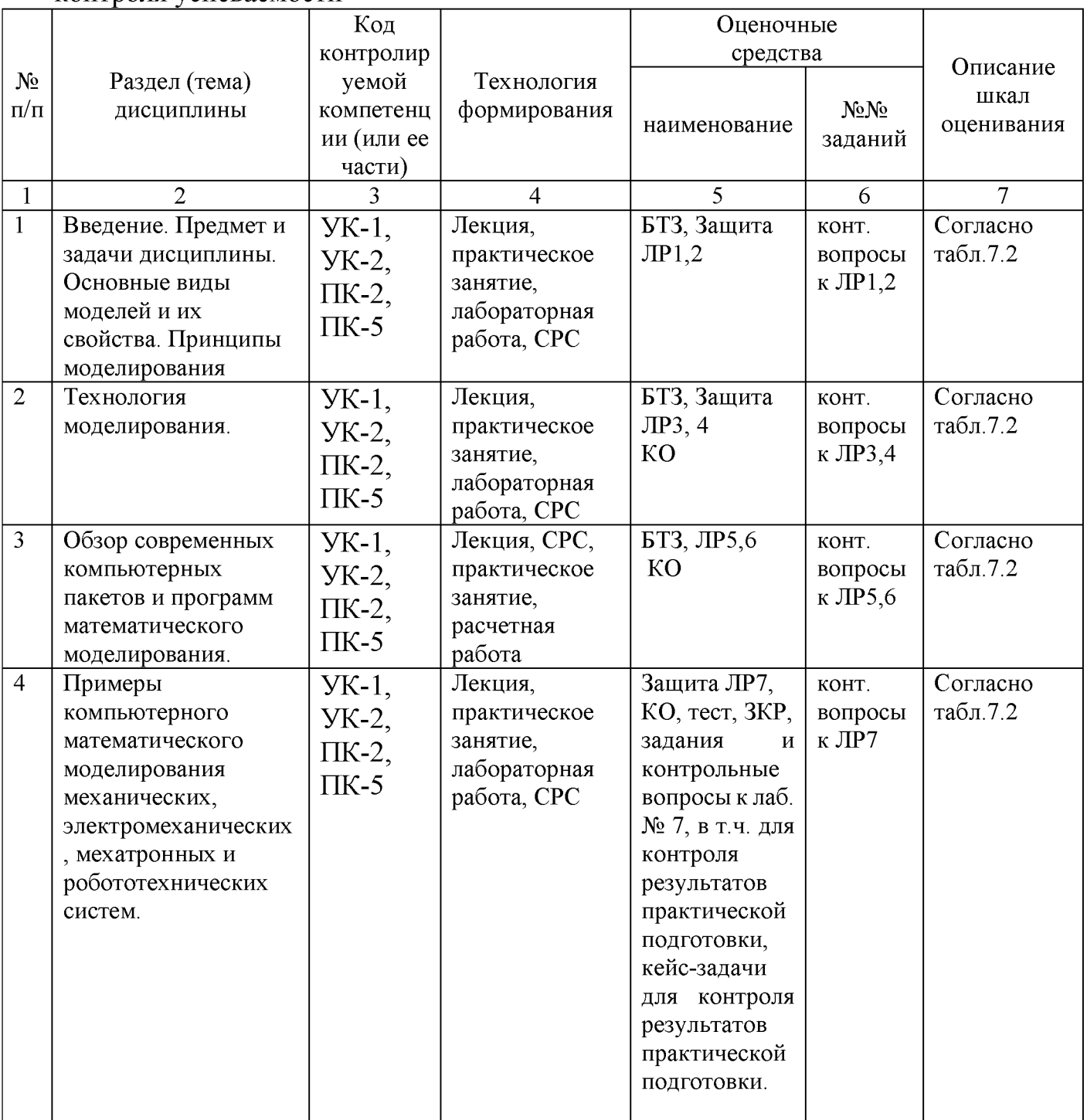

Таблица 7.3 - Паспорт комплекта оценочных средств для текущего контроля успеваемости

БТЗ - банк вопросов и заданий в тестовой форме.

# Двойной маятник на наклонном основании 3 0 0.

Задание: провести кинематический и силовой анализ предложенного механизма(манипулятора) .

- 1. . Построить механизм, используя блоки SimMechanics и Simulink (6 баллов).
- 2. Создать управляющий файл. (2 балла).
- 3. Подключить кинематические приводы к ведущим звеньям или к другому элементу, по требованию преподавателя. (2 балла).
- 4. Исследовать движение механизма (подключить датчики, приложить необходимые силы и др.), построить траекторию точки исполнительного звена, определить требуемую мощность приводов, сделать вывод данных. (2 балла)

Производственная задача для контроля результатов практической подготовки обучающихся на практическом занятии №3:

«Составьте математическую модель привода мехатронного модуля голеностопного (коленного, бедренного) сустава промышленного экзоскелета, используя средства блочного имитационного моделирования MATLAB/Simulink/Simscape, учитывая действующие внешние нагрузки, силы сопротивления, реализовать кинематический и силовой анализ используемого механизма, определить необходимые мощности электродвигателей. Настроить систему автоматического управления приводами для обеспечения требуемого качества перереходного процесса.»

Результаты практической подготовки *(умения, навыки (или опыт деятельности) и компетенции)* проверяются с помощью компетентностноориентированных задач (ситуационных, производственных или кейсового характера) и различного вида конструкторов.

#### Примеры типовых контрольных заданий для проведения текущего контроля успеваемости

Полностью оценочные материалы и оценочные средства для проведения текущего контроля успеваемости представлены в УММ по дисциплине.

#### Типовые задания для проведения промежуточной аттестации обучающихся

*Промежуточная аттестация* по дисциплине проводится в форме экзамена. Экзамен проводится в виде компьютерного или бланкового тестирования.

Для тестирования используются контрольно-измерительные материалы (КИМ) - вопросы и задания в тестовой форме, составляющие банк тестовых заданий (БТЗ) по дисциплине, утверждённый в установленном в университете порядке.

Проверяемыми на промежуточной аттестации элементами содержания являются темы дисциплины, указанные в разделе 4 настоящей программы. Все темы дисциплины отражены в КИМ в равных долях (%). БТЗ включает в себя не менее 100 заданий и постоянно пополняется. БТЗ хранится на бумажном носителе в составе УММ и электронном виде в ЭИОС университета.

Для проверки *знаний* используются вопросы и задания в различных формах:

- закрытой (с выбором одного или нескольких правильных ответов),

- открытой (необходимо вписать правильный ответ),

*Умения, навыки (или опыт деятельности) и компетенции* проверяются с помощью компетентностно-ориентированных задач (ситуационных, производственных или кейсового характера) и различного вида конструкторов.

Результаты практической подготовки *(умения, навыки (или опыт деятельности) и компетенции)* проверяются с помощью компетентностноориентированных задач (ситуационных, производственных или кейсового характера) и различного вида конструкторов».

Все задачи являются многоходовыми. Некоторые задачи, проверяющие уровень сформированности компетенций, являются многовариантными. Часть умений, навыков и компетенций прямо не отражена в формулировках задач, но они могут быть проявлены обучающимися при их решении.

В каждый вариант КИМ включаются задания по каждому проверяемому элементу содержания во всех перечисленных выше формах и разного уровня сложности. Такой формат КИМ позволяет объективно определить качество освоения обучающимися основных элементов содержания дисциплины и уровень сформированности компетенций.

Полностью оценочные материалы и оценочные средства для проведения промежуточной аттестации обучающихся представлены в УММ по дисциплине.

#### **7.4 Методические материалы, определяющие процедуры оценивания знаний, умений, навыков и (или) опыта деятельности, характеризующих этапы формирования компетенций**

Процедуры оценивания знаний, умений, навыков и (или) опыта деятельности, характеризующих этапы формирования компетенций, регулируются следующими нормативными актами университета:

- положение П 02.016 «О балльно-рейтинговой системе оценивания результатов обучения по дисциплинам (модулям) и практикам при освоении обучающимися образовательных программ»;

- методические указания, используемые в образовательном процессе, указанные в списке литературы.

Для *текущего контроля успеваемости* по дисциплине в рамках действующей в университете балльно-рейтинговой системы применяется следующий порядок начисления баллов:

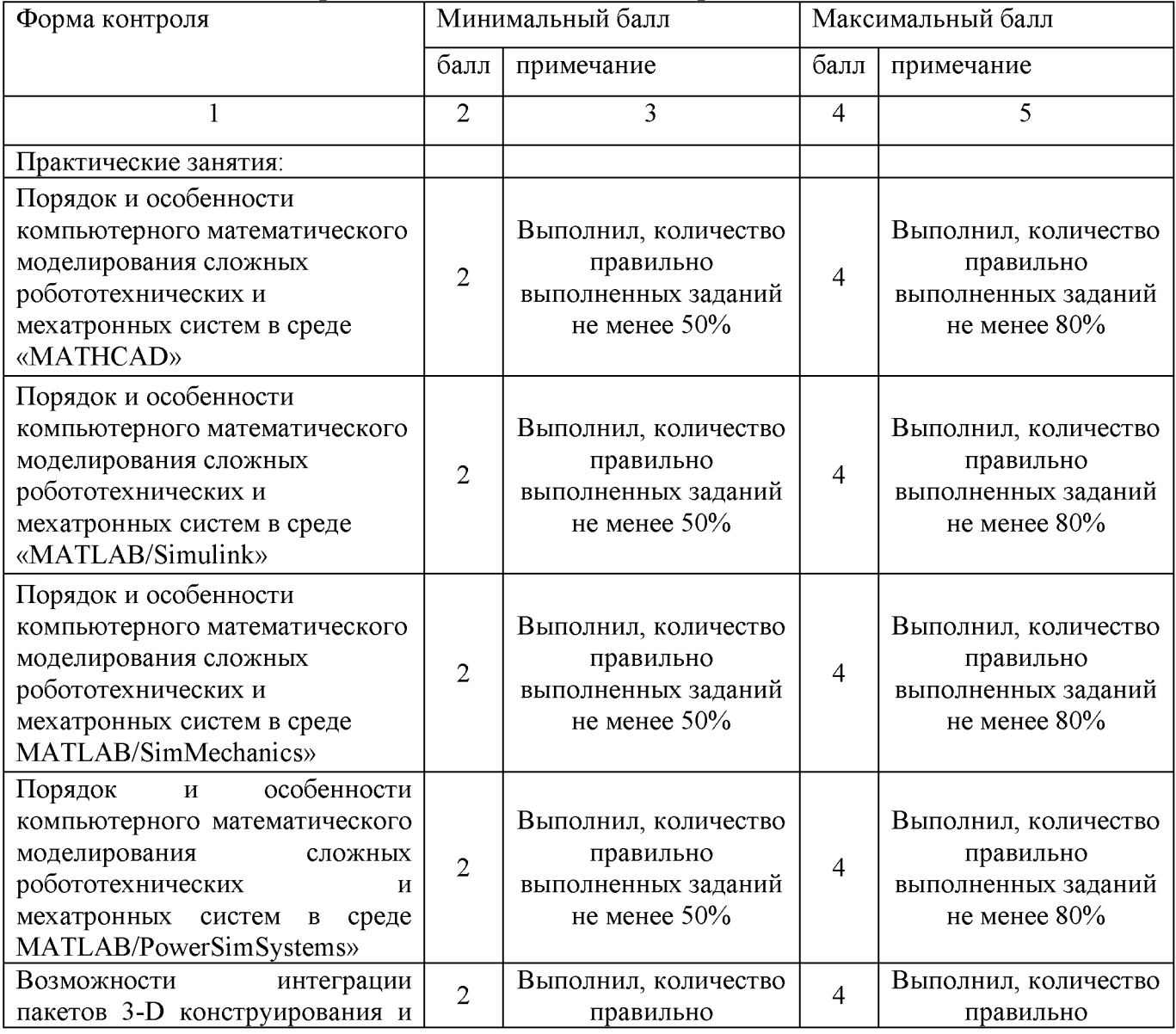

#### Таблица 7.4 - Порядок начисления баллов в рамках БРС

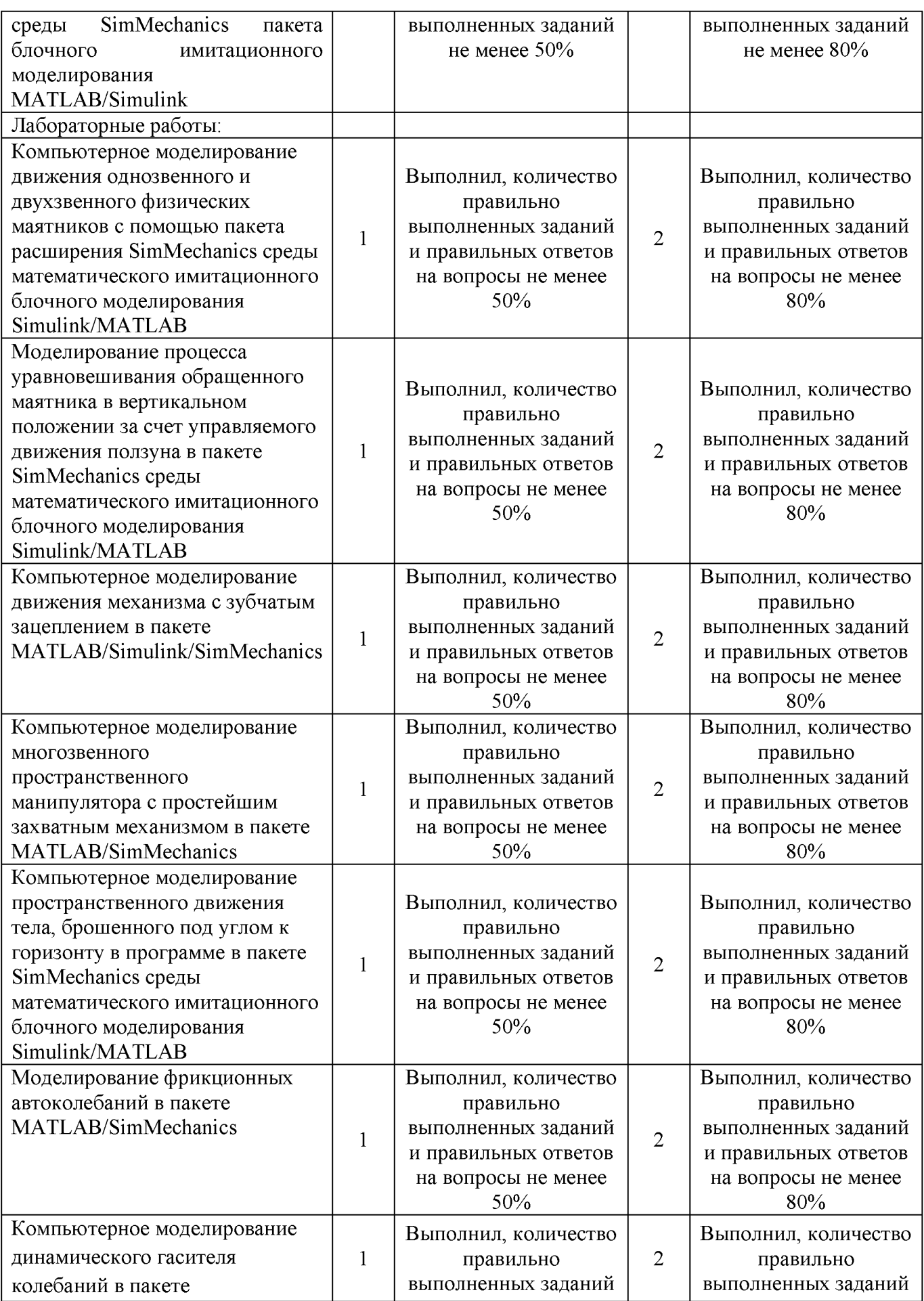

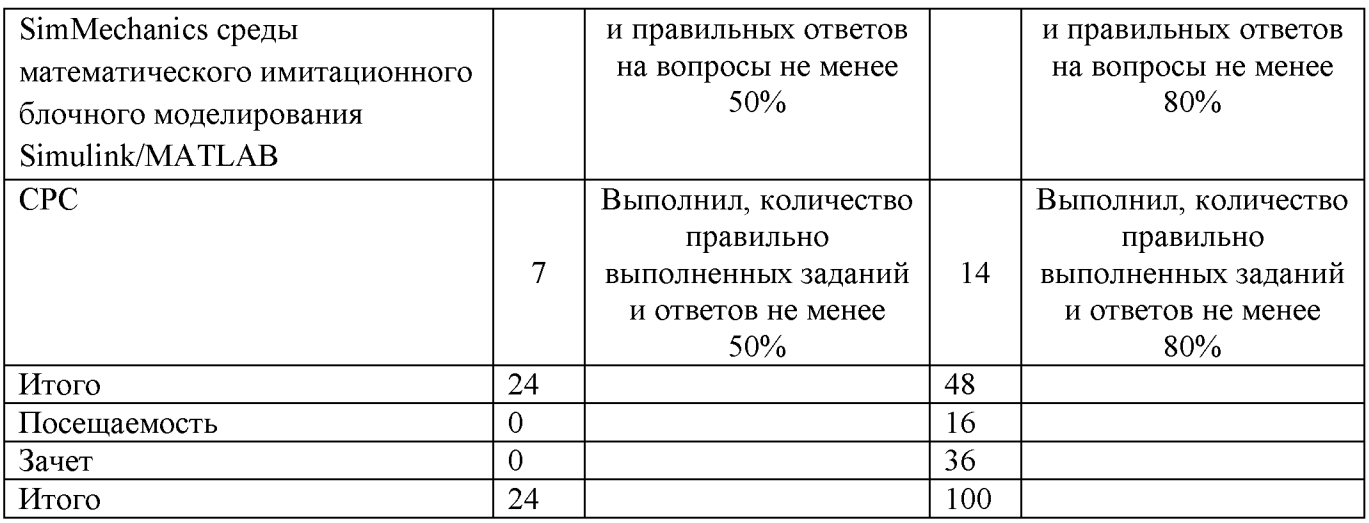

*Для промежуточной аттестации обучающихся,* проводимой в виде компьютерного тестирования, используется следующая методика оценивания знаний, умений, навыков и (или) опыта деятельности. В каждом варианте КИМ -20 заданий разделённых по уровню сложности на пять уровней (весов).

Каждый верный ответ оценивается следующим образом:

 $-$  задание в закрытой форме  $-1$ -5 баллов в зависимости от уровня сложности

Максимальное количество баллов за тестирование -36 баллов.

*Для промежуточной аттестации обучающихся*, проводимой в виде бланкового тестирования, используется следующая методика оценивания знаний, умений, навыков и (или) опыта деятельности. В каждом варианте КИМ -10 заданий (8 вопросов и две задачи).

Каждый верный ответ оценивается следующим образом:

- $-$  задание в закрытой форме  $-2$ балла,
- $-$  задание в открытой форме  $-2$  балла,
- $-$  задание на установление правильной последовательности  $-2$  балла,
- $-$  задание на установление соответствия  $-2$  балла,
- $-$  решение компетентностно-ориентированной задачи  $-12$  баллов.

Максимальное количество баллов за тестирование -36 баллов.

# **8 Перечень основной и дополнительной учебной литературы, необходимой для освоения дисциплины**

#### *8.1 Основная учебная литература*

1. Аверченков, В. И. Основы математического моделирования технических систем [Электронный ресурс]: учебное пособие / В. И.Аверченков, В. П. Федоров, М. Л. Хейфец. - 3-е изд., стереотип. - Москва:Флинта, 2016. - 271 с. - Режим доступа [:http://biblioclub.ru/index.php?page=book&id=93344](http://biblioclub.ru/index.php?page=book&id=93344)

2. Бурьков, Д. В. Математическое и имитационное моделирование электротехнических и робототехнических систем: учебное пособие / Д. В. Бурьков, Ю. П. Волошенко; Южный федеральный университет. - Ростов-на-Дону; Таганрог: Южный федеральный университет, 2020. - 159 с.: ил., табл., схем., граф. – Режим доступа: по подписке. URL:<https://biblioclub.ru/index.php?page=book&id=612169>(дата обращения: 03.09.2021) . - Текст: электронный.

#### *8.2 Дополнительная учебная литература*

3. Дьяконов, В. П. MATLAB 6/6.1/6.5 + Simulink 4/5 в математике и моделировании: полное руководство пользователя / В. П. Дьяконов. - Москва: СОЛОН-ПРЕСС, 2008. - 566 с.: ил. - Режим доступа: по подписке. - URL:<https://biblioclub.ru/index.php?page=book&id=271895>(дата обращения: 03.09.2021) . - Текст: электронный.

4. Дьяконов, В. П. VisSim+Mathcad+MATLAB. Визуальное математическое моделирование: практическое пособие / В. П. Дьяконов. - Москва: СОЛОН-ПРЕСС, 2008. - 384 с. - (Полное руководство пользователя). - Режим доступа: по подписке. - URL:<https://biblioclub.ru/index.php?page=book&id=117681>(дата обращения: 03.09.2021). - Текст: электронный.

### *8.3 Перечень методических указаний*

1. Моделирование мехатронных систем: методические указания по выполнению лабораторных работ для студентов направления 15.03.06 Мехатроника и робототехника / Юго-Зап. гос. ун-т; сост. Б. В. Лушников. - Курск: ЮЗГУ, 2017. - 104 с.: ил. - Загл. с титул. экрана. - Текст: электронный.

2. Моделирование роботов: методические указания по выполнению практической и самостоятельной работы для студентов направления 15.03.06 Мехатроника и робототехника / Юго-Зап. гос. ун-т; сост. Б. В. Лушников. - Курск: ЮЗГУ, 2017. - 22 с.: ил. - Загл. с титул. экрана. - Текст: электронный.

3. Методические указания по организации самостоятельной работы студентов направления 15.03.06 «Мехатроника и робототехника» / Юго-Зап. гос. ун-т; сост.: Е. Н. Политов, Л. Ю. Ворочаева, А. В. Мальчиков. - Электрон. текстовые дан. (482 КБ). - Курск: ЮЗГУ, 2017. - 31 с.- Текст: электронный.

#### **8.4 Другие учебно-методические материалы**

Научно-технические периодические журналы и издания по компьютерному математическому моделированию, воспользоваться которыми возможно в библиотеку университета:

- Мехатроника, автоматизация, управление.
- • [Cloud of Science \(](http://elibrary.ru/contents.asp?titleid=51022)электронный ресурс);
- • [Dynamics and Control;](http://elibrary.ru/contents.asp?titleid=1233)
- • [Journal of Systems Integration;](http://elibrary.ru/contents.asp?titleid=1514)
- • [Автоматизация технологических и бизнес-процессов;](http://elibrary.ru/contents.asp?titleid=52743)
- • [Автометрия;](http://elibrary.ru/contents.asp?titleid=7605)
- • [Известия Академии управления: теория, стратегии,](http://elibrary.ru/contents.asp?titleid=32421) [инновации;](http://elibrary.ru/contents.asp?titleid=32421)
- • [Известия Санкт-Петербургского государственного](http://elibrary.ru/contents.asp?titleid=8707) [электротехнического университета ЛЭТИ;](http://elibrary.ru/contents.asp?titleid=8707)
- • [Математические методы в технике и технологиях ММТТ;](http://elibrary.ru/contents.asp?titleid=51029)
- • [Российский технологический журнал;](http://elibrary.ru/contents.asp?titleid=58030)

#### **9 Перечень ресурсов информационно-телекоммуникационной сети «Интернет», необходимых для освоения дисциплины**

- 1. Электронная библиотека ЮЗГУ <http://www.lib.swsu.ru/>
- 2. Информационная система «Единое окно доступа к образовательным ресурсам» [http: //window.edu.ru/library](http://window.edu.ru/library)
- 3. Электронно-библиотечная система «Университетская библиотека online» [http://www.biblioclub.ru](http://www.biblioclub.ru/)
- 4[. http: //matlab.ru/products/simmechanics;](http://matlab.ru/products/simmechanics)
- 5[. http: //books. ifmo .ru/file/pdf/1374.pdf;](http://books.ifmo.ru/file/pdf/1374.pdf)
- 6[. http://mexalib.com/view/331;](http://mexalib.com/view/331)
- 7[. http://aeshnik.livejournal.com/28688.html.](http://aeshnik.livejournal.com/28688.html)

#### **10 Методические указания для обучающихся по освоению дисциплины**

Основными видами аудиторной работы студента при изучении дисциплины являются лекции, лабораторные и практические занятия. Студент не имеет права пропускать занятия без уважительных причин.

На лекциях излагаются и разъясняются основные понятия темы, связанные с ней теоретические и практические проблемы, даются рекомендации для самостоятельной работы. В ходе лекции студент должен внимательно слушать и конспектировать материал.

Изучение наиболее важных тем или разделов дисциплины завершают лабораторные и практические занятия, которые обеспечивают: контроль подготовленности студента, закрепление учебного материала. Лабораторному или практическому занятию предшествует самостоятельная работа студента, связанная с освоением материала, полученного на лекциях, и материалов, изложенных в учебниках и учебных пособиях, а также литературе, рекомендованной преподавателем.

По согласованию с преподавателем или по его заданию студенты готовят рефераты по отдельным темам дисциплины, выступают на занятиях с докладами. Основу докладов составляет, как правило, содержание подготовленных студентами рефератов.

Качество учебной работы студентов преподаватель оценивает по результатам собеседования и оценки результатов выполнения практических заданий.

Преподаватель уже на первых занятиях объясняет студентам, какие формы обучения следует использовать при самостоятельном изучении дисциплины: конспектирование учебной литературы и лекции, составление словарей понятий и терминов и т. п.

В процессе обучения преподаватели используют активные формы работы со студентами: чтение лекций, привлечение студентов к творческому процессу на лекциях, участие в групповых и индивидуальных консультациях (собеседовании). Эти формы способствуют выработке у студентов умения работать с учебником и литературой. Изучение литературы составляет значительную часть самостоятельной работы студента. Это большой труд, требующий усилий и желания студента. В самом начале работы над книгой важно определить цель и направление этой работы следует закрепить в памяти. Одним из приёмов закрепление освоенного материала является конспектирование, без которого немыслима серьёзная работа над литературой. Систематическое конспектирование помогает научиться правильно, кратко и четко излагать своими словами прочитанный материал.

Самостоятельную работу следует начинать с первых занятий. От занятия к занятию нужно регулярно прочитывать конспект лекций, знакомиться с соответствующими разделами учебника, читать и конспектировать литературу по каждой теме дисциплины. Самостоятельная работа даёт студентам возможность равномерно распределить нагрузку, способствует более глубокому и качественному усвоению учебного материала. В случае необходимости студенты

29

обращаются за консультацией к преподавателю по вопросам дисциплины с целью усвоения и закрепления компетенций.

Основная цель самостоятельной работы студента при изучении дисциплины закрепить теоретические знания, полученные в процессе лекционных занятий, а также сформировать практические навыки самостоятельного анализа особенностей дисциплины.

**11 Перечень информационных технологий, используемых при осуществлении образовательного процесса по дисциплине, включая перечень программного обеспечения и информационных справочных систем**

- Libreoffice операционная система Windows
- Антивирус Касперского (или ESETNOD)
- Системы математического анализа: РТС Mathcad Express, https://www.ptc.com/en/products/mathcad/comparison-chart, Бесплатная, Freeware
- SciLab[, https://www.scilab.org/,](about:blank) Бесплатная, GNU General Public License

#### **12 Описание материально-технической базы, необходимой для осуществления образовательного процесса по дисциплине**

Учебные аудитории для проведения занятий лекционного типа и практических занятий кафедры механики, мехатроники и робототехники, оснащенные учебной мебелью: столы, стулья для обучающихся; стол, стул для преподавателя; доска.

Мультимедиацентр: ноутбук Lenovo (G710) [59409835] проектор BenQ MX505 и интерактивной системой с короткофокусным проектором ActivBoard.

Аудитория для проведения занятий групповых и индивидуальных консультаций, текущего контроля, промежуточной аттестации, аудитория для самостоятельной работы.

Для осуществления практической подготовки обучающихся при реализации дисциплины используются оборудование и технические средства обучения научно-исследовательской лаборатории «Современные методы и робототехнические системы для улучшения среды обитания человека»:

- 1. Ктасс ПЭВМ Athlon 64 X2-2.4; Cel 2.4, Cel 2.6, Cel 800.
- 2. Мультимедиа центр: ноутбук Lenovo G 555 PMD T2330/14"/1024Mb/ 160Gb/ сумкa/проектор inFocus IN24+ .
- 3. Компьютерные лабораторные программы.

#### **13 Особенности реализации дисциплины для инвалидов и лиц с ограниченными возможностями здоровья**

При обучении лиц с ограниченными возможностями здоровья учитываются их индивидуальные психофизические особенности. Обучение инвалидов осуществляется также в соответствии с индивидуальной программой реабилитации инвалида (при наличии).

*Для лиц с нарушением слуха* возможно предоставление учебной информации в визуальной форме (краткий конспект лекций; тексты заданий, напечатанные увеличенным шрифтом), на аудиторных занятиях допускается присутствие ассистента, а также сурдопереводчиков и тифлосурдопереводчиков. Текущий контроль успеваемости осуществляется в письменной форме: обучающийся письменно отвечает на вопросы, письменно выполняет практические задания. Доклад (реферат) также может быть представлен в письменной форме, при этом требования к содержанию остаются теми же, а требования к качеству изложения материала (понятность, качество речи, взаимодействие с аудиторией и т. д.) заменяются на соответствующие требования, предъявляемые к письменным работам (качество оформления текста и списка литературы, грамотность, наличие иллюстрационных материалов и т.д.). Промежуточная аттестация для лиц с нарушениями слуха проводится в письменной форме, при этом используются общие критерии оценивания. При необходимости время подготовки к ответу может быть увеличено.

*Для лиц с нарушением зрения* допускается аудиальное предоставление информации, а также использование на аудиторных занятиях звукозаписывающих устройств (диктофонов и т.д.). Допускается присутствие на занятиях ассистента (помощника), оказывающего обучающимся необходимую техническую помощь. Текущий контроль успеваемости осуществляется в устной форме. При проведении промежуточной аттестации для лиц с нарушением зрения тестирование может быть заменено на устное собеседование по вопросам.

*Для лиц с ограниченными возможностями здоровья, имеющих нарушения опорно-двигательного аппарата,* на аудиторных занятиях, а также при проведении процедур текущего контроля успеваемости и промежуточной аттестации могут быть предоставлены необходимые технические средства (персональный компьютер, ноутбук или другой гаджет); допускается присутствие ассистента (ассистентов), оказывающего обучающимся необходимую техническую помощь (занять рабочее место, передвигаться по аудитории, прочитать задание, оформить ответ, общаться с преподавателем).

# 14 Лист дополнений и изменений, внесенных в рабочую программу дисциплины

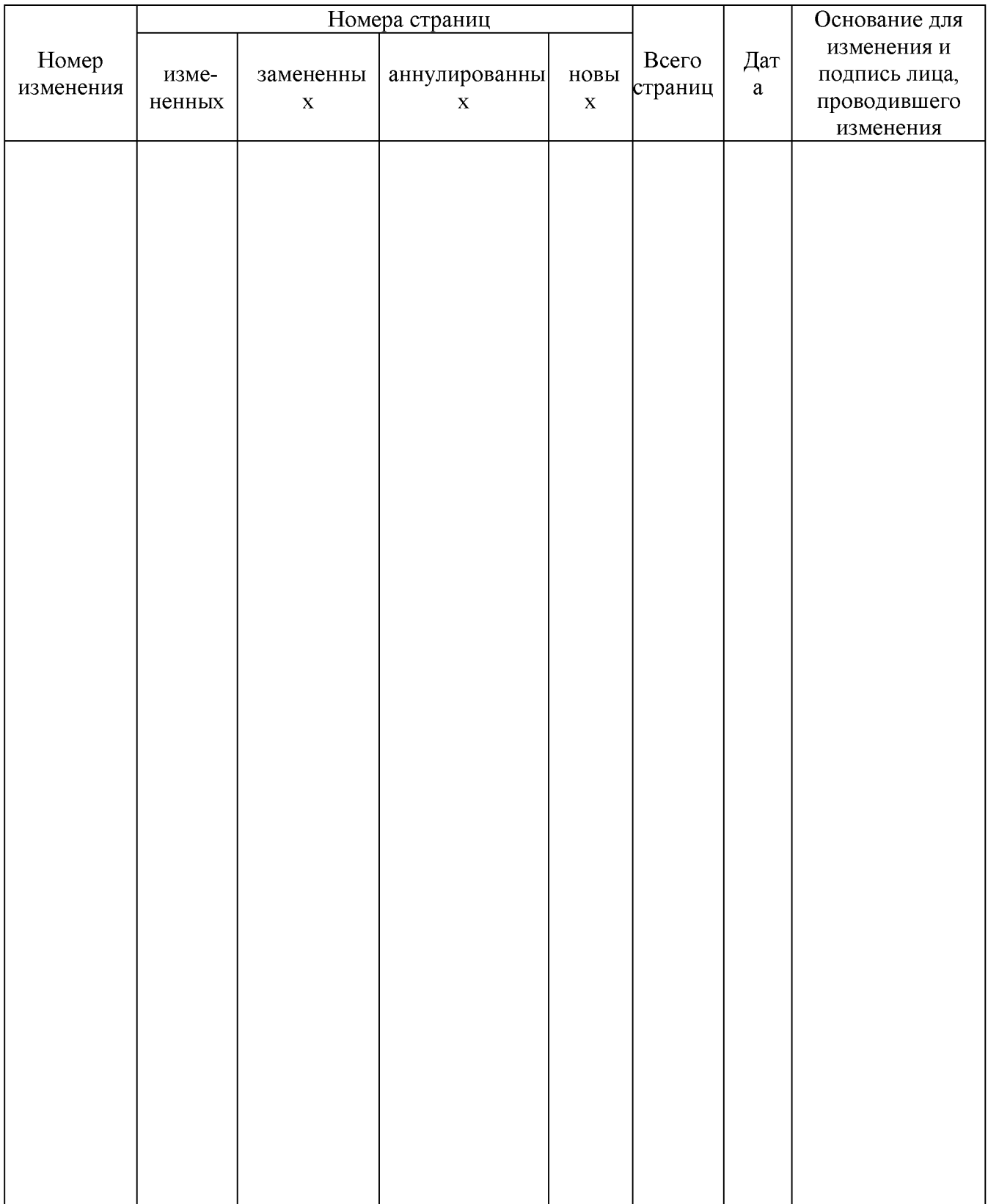